# **Duplo acesso de "pobre"(poor man's double homing)**

**Danton Nunes, InterNexo Ltda., S.J.Campos, SP**

**danton.nunes@inexo.com.br**

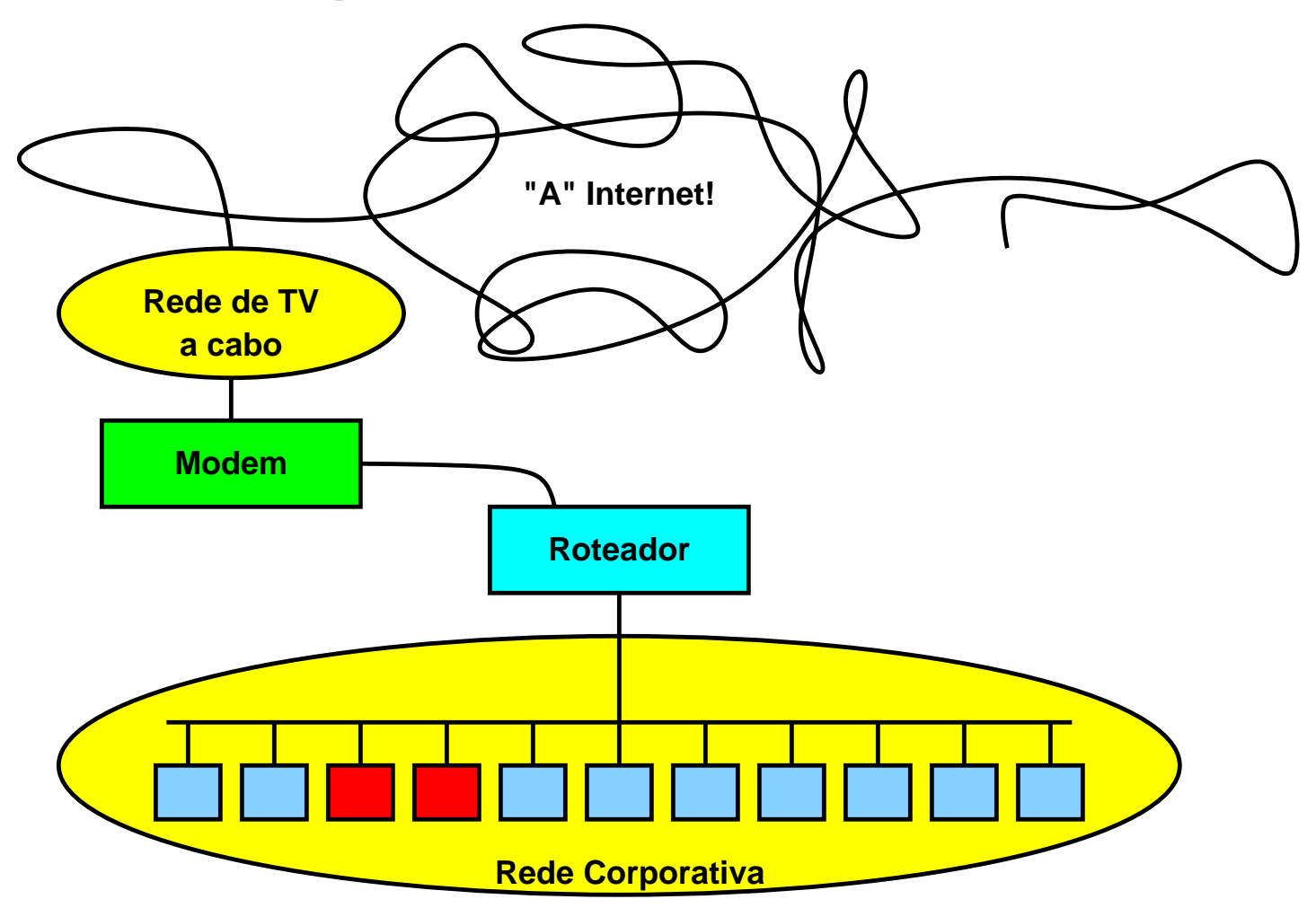

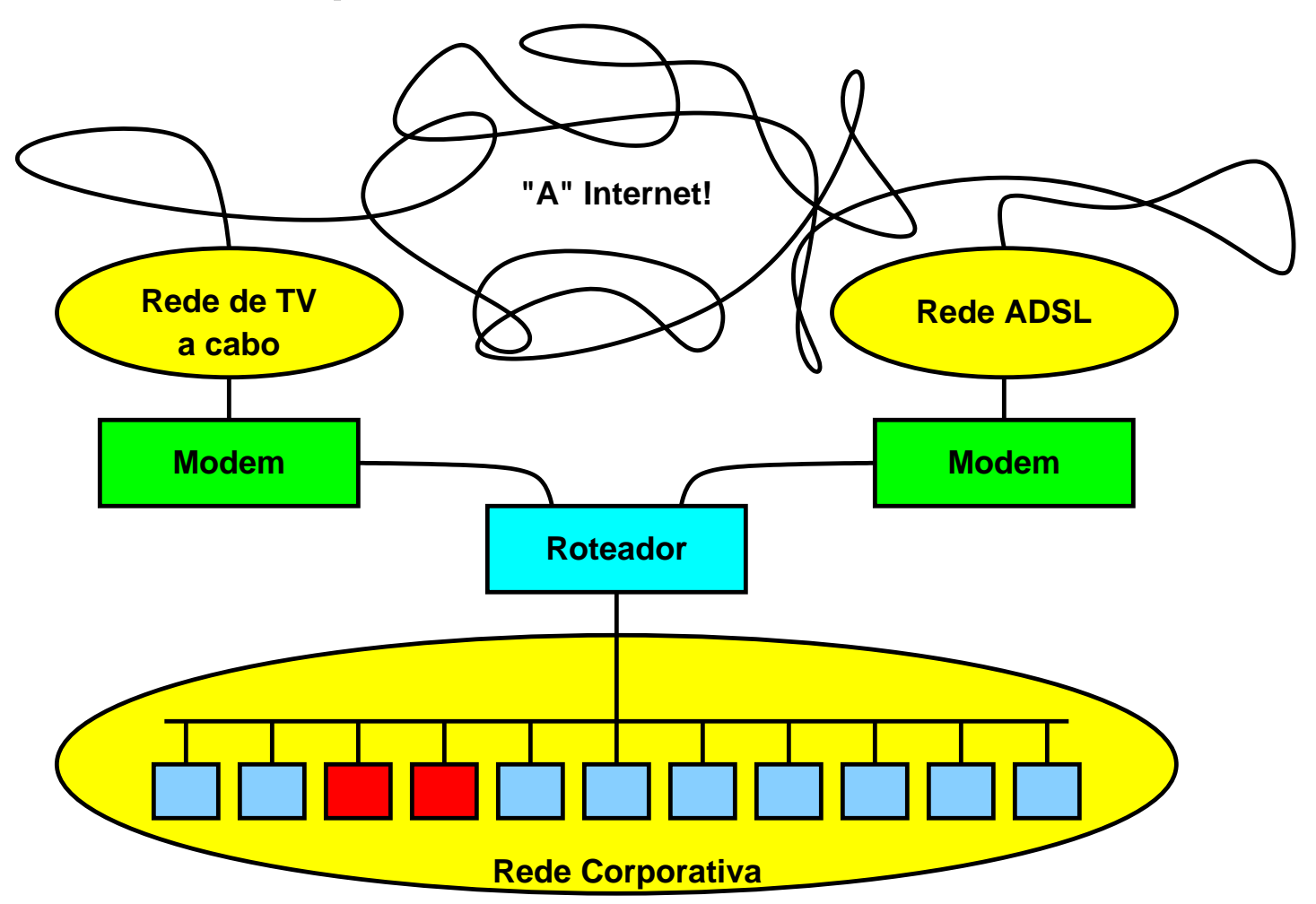

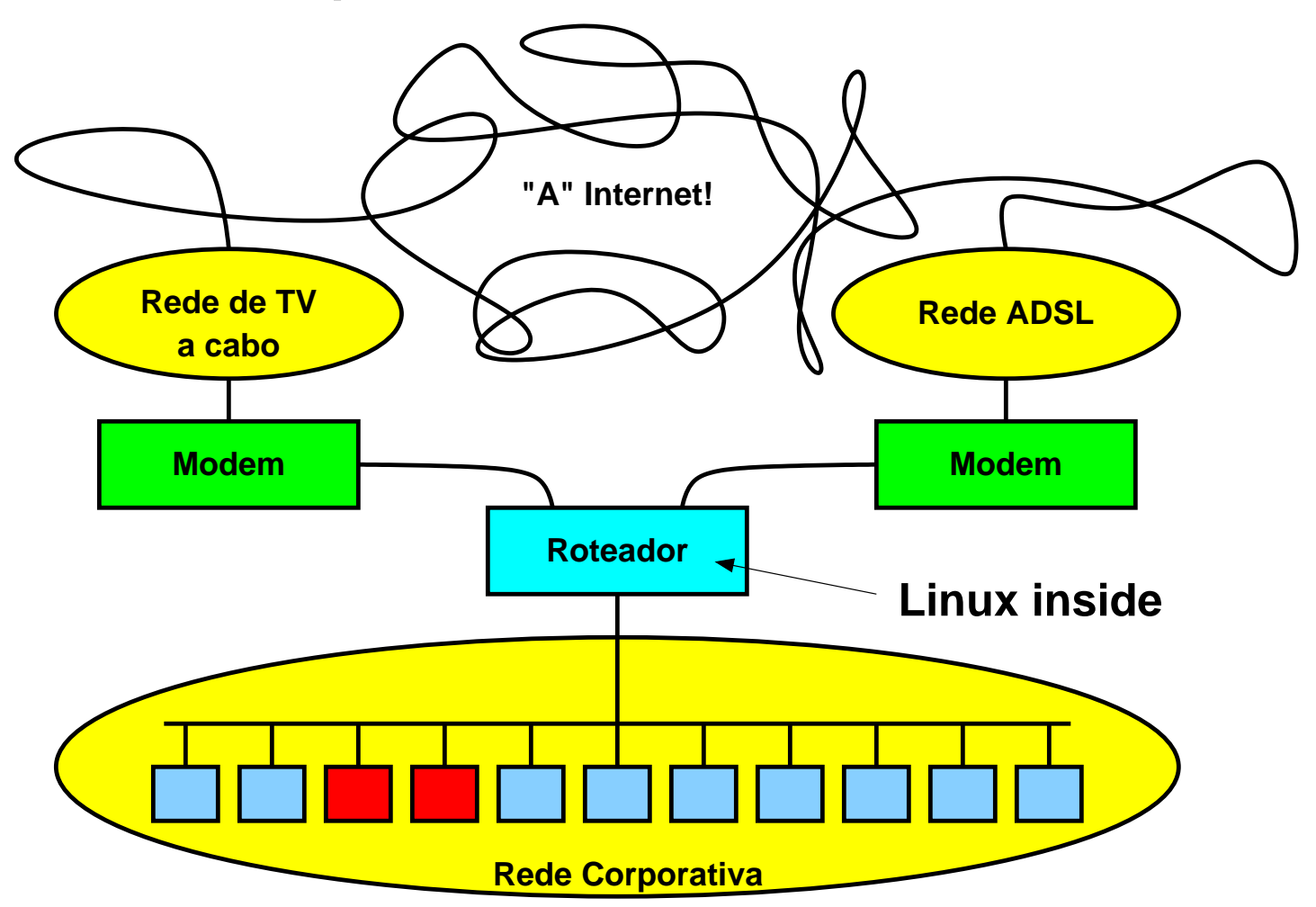

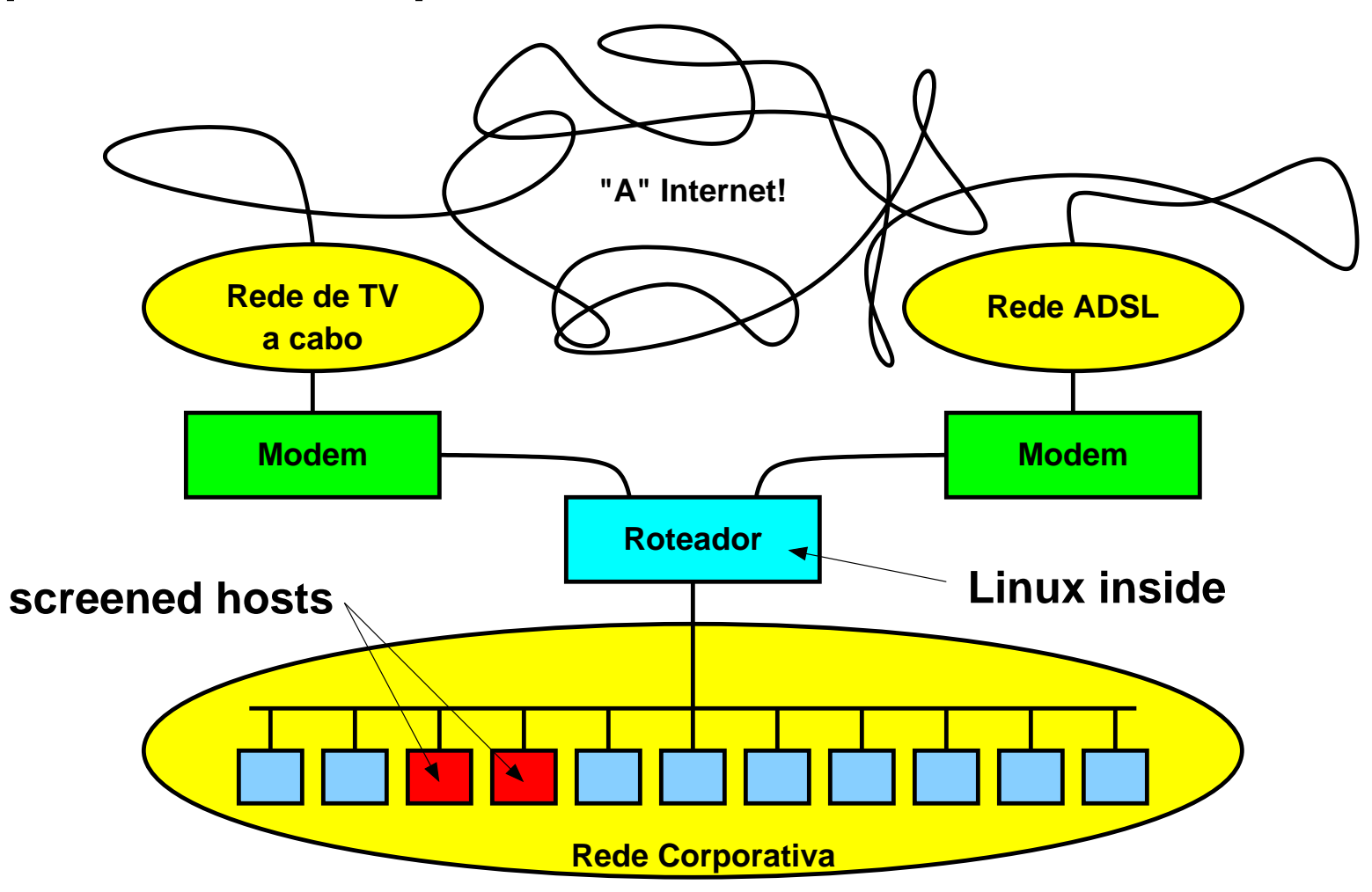

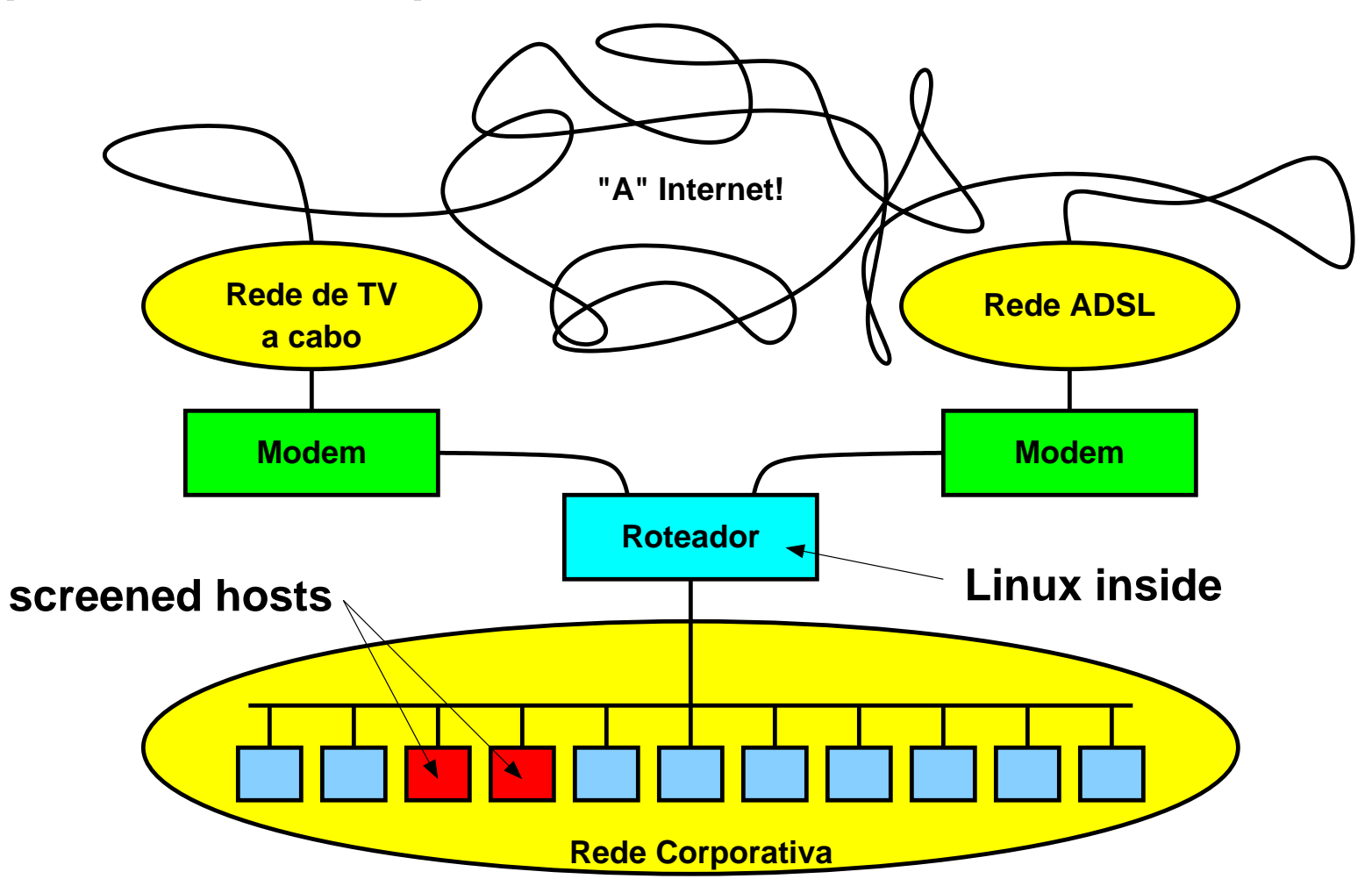

**Há 'screened hosts' dentro da rede corporativa.Rede corporativa ligada a dois provedores de acesso 'low end'.**

- **» Como disponibilizar serviços por "screened hosts" pelos dois caminhos:**
	- · correio eletrônico,
	- · servidor de terminais (Windows 2K3 server),
	- · web corporativa (intranet).

- **» Como disponibilizar serviços por "screened hosts" pelos dois caminhos:**
	- · correio eletrônico,
	- · servidor de terminais (Windows 2K3 server),
	- · web corporativa (intranet).
- **» Prover alguma redundância para usuários internos, dada a baixa confiabilidade individual dos dois acessos.**

- **» Como disponibilizar serviços por "screened hosts" pelos dois caminhos:**
	- · correio eletrônico,
	- · servidor de terminais (Windows 2K3 server),
	- · web corporativa (intranet).
- **» Prover alguma redundância para usuários internos, dada a baixa confiabilidade individual dos dois acessos.**
- **O que NÃO trataremos aqui**

- **» Como disponibilizar serviços por "screened hosts" pelos dois caminhos:**
	- · correio eletrônico,
	- · servidor de terminais (Windows 2K3 server),
	- · web corporativa (intranet).
- **» Prover alguma redundância para usuários internos, dada a baixa confiabilidade individual dos dois acessos.**
- **O que NÃO trataremos aqui**
	- **» Truques baseados em DNS,**

- **» Como disponibilizar serviços por "screened hosts" pelos dois caminhos:**
	- · correio eletrônico,
	- · servidor de terminais (Windows 2K3 server),
	- · web corporativa (intranet).
- **» Prover alguma redundância para usuários internos, dada a baixa confiabilidade individual dos dois acessos.**

## **O que NÃO trataremos aqui**

- **» Truques baseados em DNS,**
- **» Roteamento dinâmico.**

**» Duas rotas default de acordo com o endereço IP de origem**

**» Duas rotas default de acordo com o endereço IP de origem**

**» Implementado por meio de iproute2 no Linux:**

**/sbin/ip rule add from 201.6.122.4 lookup 1/sbin/ip rule add from 200.161.131.85 lookup 2**

**» Duas rotas default de acordo com o endereço IP de origem**

**» Implementado por meio de iproute2 no Linux:**

**/sbin/ip rule add from 201.6.122.4 lookup 1 /sbin/ip rule add from 200.161.131.85 lookup 2 /sbin/ip route add default via 201.6.122.1 src 201.6.122.4 table 1/sbin/ip route add default via 200.161.131.65 src 200.161.131.85 table 2**

**» Duas rotas default de acordo com o endereço IP de origem**

**» Implementado por meio de iproute2 no Linux:**

**/sbin/ip rule add from 201.6.122.4 lookup 1 /sbin/ip rule add from 200.161.131.85 lookup 2 /sbin/ip route add default via 201.6.122.1 src 201.6.122.4 table 1/sbin/ip route add default via 200.161.131.65 src 200.161.131.85 table 2**

**Com isto garantimos que todo pacote dirigido ao endereço deuma interface será respondido por essa mesma interface.**

**» Duas rotas default de acordo com o endereço IP de origem**

**» Implementado por meio de iproute2 no Linux:**

**/sbin/ip rule add from 201.6.122.4 lookup 1 /sbin/ip rule add from 200.161.131.85 lookup 2 /sbin/ip route add default via 201.6.122.1 src 201.6.122.4 table 1/sbin/ip route add default via 200.161.131.65 src 200.161.131.85 table 2**

**Com isto garantimos que todo pacote dirigido ao endereço deuma interface será respondido por essa mesma interface.**

**O problema é que isto vale para servidores rodando no próprioroteador, mas nos interessa os que estão rodando nos "screened hosts".**

**Quando havia apenas um caminho para a Internet isso eraresolvido por NAT no roteador, p.ex.:**

**Quando havia apenas um caminho para a Internet isso eraresolvido por NAT no roteador, p.ex.:**

```
 −j DNAT −−to−destination 10.1.1.50:25 /sbin/iptables −A PREROUTING −i eth1 −p tcp −m tcp −−dport 25
```
**Quando havia apenas um caminho para a Internet isso eraresolvido por NAT no roteador, p.ex.:**

```
 −j DNAT −−to−destination 10.1.1.50:25 /sbin/iptables −A PREROUTING −i eth1 −p tcp −m tcp −−dport 25
```
**Com os dois acessos o artifício do DNAT só pode ser usado em um dos caminhos (o que tem a rota "default") senão nãohá caminho de volta para pacotes vindos do outro caminho.**

**Quando havia apenas um caminho para a Internet isso eraresolvido por NAT no roteador, p.ex.:**

```
 −j DNAT −−to−destination 10.1.1.50:25 /sbin/iptables −A PREROUTING −i eth1 −p tcp −m tcp −−dport 25
```
**Com os dois acessos o artifício do DNAT só pode ser usado em um dos caminhos (o que tem a rota "default") senão nãohá caminho de volta para pacotes vindos do outro caminho.**

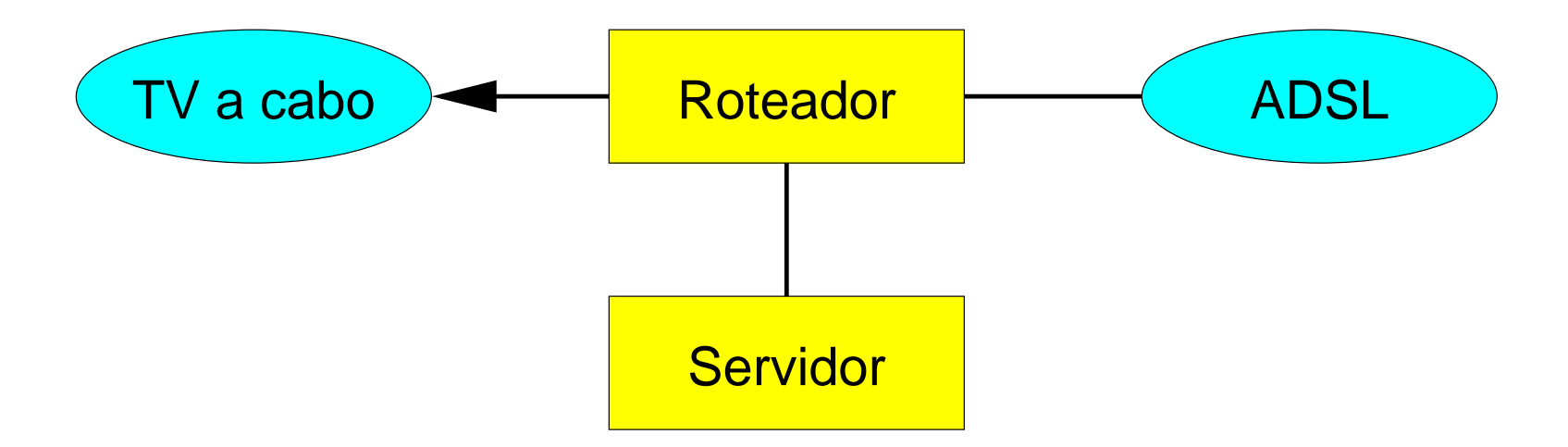

**Quando havia apenas um caminho para a Internet isso eraresolvido por NAT no roteador, p.ex.:**

```
 −j DNAT −−to−destination 10.1.1.50:25 /sbin/iptables −A PREROUTING −i eth1 −p tcp −m tcp −−dport 25
```
**Com os dois acessos o artifício do DNAT só pode ser usado em um dos caminhos (o que tem a rota "default") senão nãohá caminho de volta para pacotes vindos do outro caminho.**

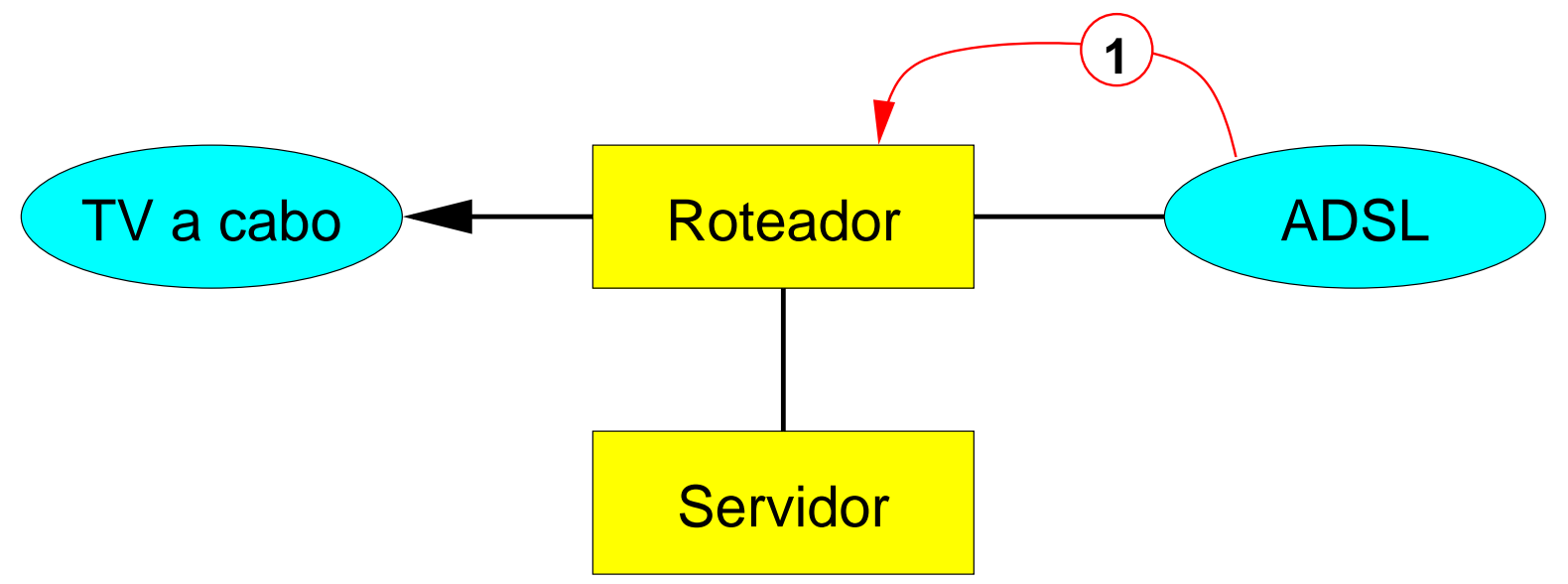

**Quando havia apenas um caminho para a Internet isso eraresolvido por NAT no roteador, p.ex.:**

```
 −j DNAT −−to−destination 10.1.1.50:25 /sbin/iptables −A PREROUTING −i eth1 −p tcp −m tcp −−dport 25
```
**Com os dois acessos o artifício do DNAT só pode ser usado em um dos caminhos (o que tem a rota "default") senão nãohá caminho de volta para pacotes vindos do outro caminho.**

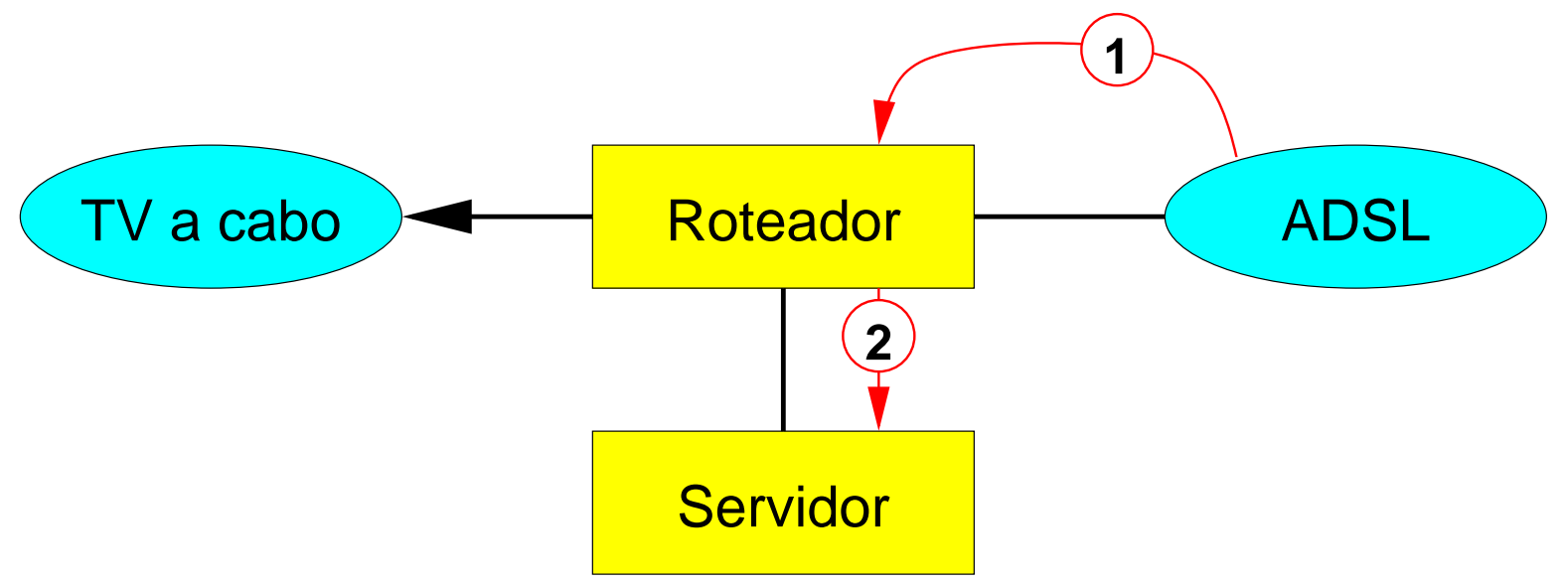

**Quando havia apenas um caminho para a Internet isso eraresolvido por NAT no roteador, p.ex.:**

```
 −j DNAT −−to−destination 10.1.1.50:25 /sbin/iptables −A PREROUTING −i eth1 −p tcp −m tcp −−dport 25
```
**Com os dois acessos o artifício do DNAT só pode ser usado em um dos caminhos (o que tem a rota "default") senão nãohá caminho de volta para pacotes vindos do outro caminho.**

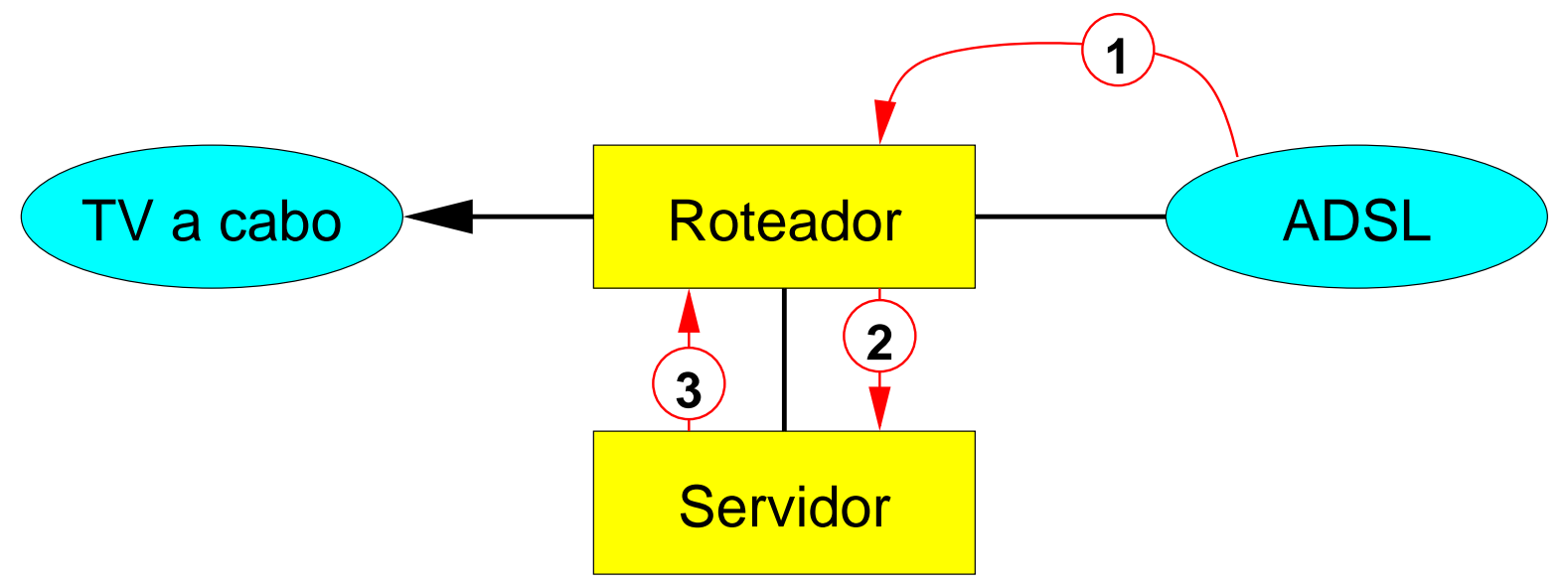

**Quando havia apenas um caminho para a Internet isso eraresolvido por NAT no roteador, p.ex.:**

```
 −j DNAT −−to−destination 10.1.1.50:25 /sbin/iptables −A PREROUTING −i eth1 −p tcp −m tcp −−dport 25
```
**Com os dois acessos o artifício do DNAT só pode ser usado em um dos caminhos (o que tem a rota "default") senão nãohá caminho de volta para pacotes vindos do outro caminho.**

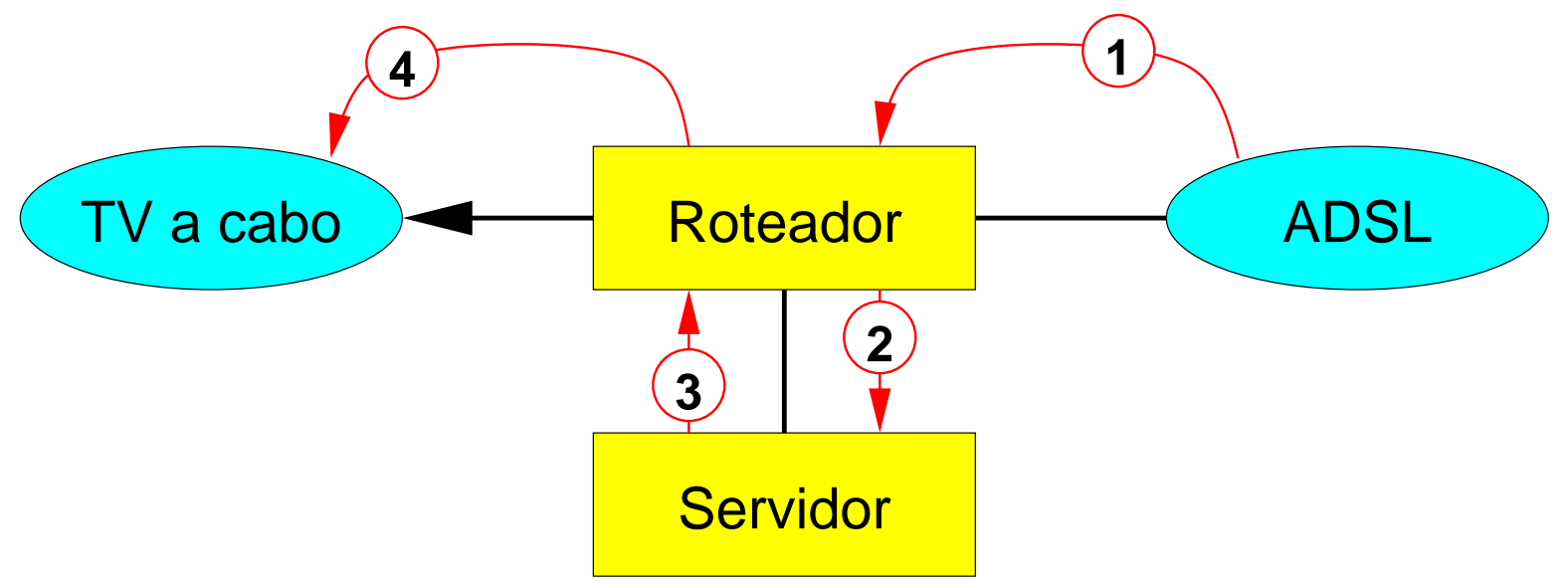

**Quando havia apenas um caminho para a Internet isso eraresolvido por NAT no roteador, p.ex.:**

```
 −j DNAT −−to−destination 10.1.1.50:25 /sbin/iptables −A PREROUTING −i eth1 −p tcp −m tcp −−dport 25
```
**Com os dois acessos o artifício do DNAT só pode ser usado em um dos caminhos (o que tem a rota "default") senão nãohá caminho de volta para pacotes vindos do outro caminho.**

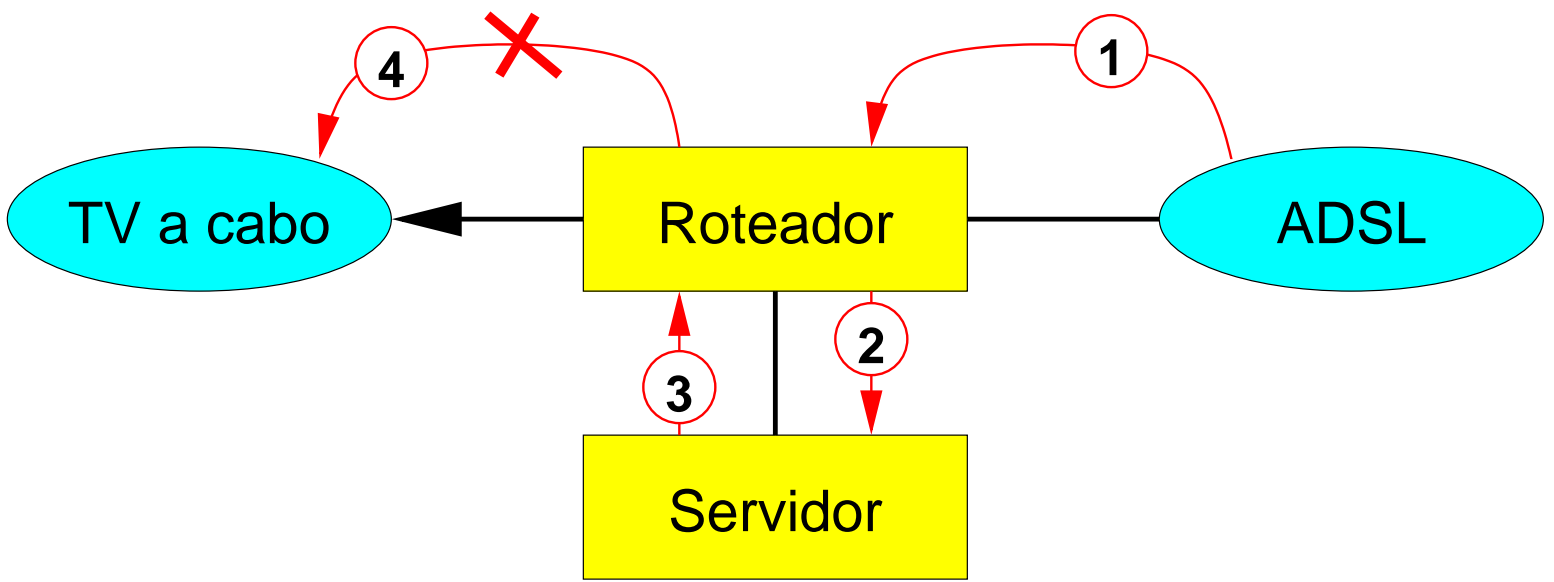

**» Solução por NAT é possível mas pouco prática pois implica em atribuir dois endereços a cada um dos "screened hosts".**

- **» Solução por NAT é possível mas pouco prática pois implica em atribuir dois endereços a cada um dos "screened hosts".**
- **» Saída sem alterar qualquer configuração dos servidores internos: proxies de aplicação. O servidor interno "conversa" com o roteador e este com a Internet.**

- **» Solução por NAT é possível mas pouco prática pois implica em atribuir dois endereços a cada um dos "screened hosts".**
- **» Saída sem alterar qualquer configuração dos servidores internos: proxies de aplicação. O servidor interno "conversa" com o roteador e este com a Internet.**

**Graças ao iproute2 a resposta vai para o lado certo!**

- **» Solução por NAT é possível mas pouco prática pois implica em atribuir dois endereços a cada um dos "screened hosts".**
- **» Saída sem alterar qualquer configuração dos servidores internos: proxies de aplicação. O servidor interno "conversa" com o roteador e este com a Internet.**

**Graças ao iproute2 a resposta vai para o lado certo!**

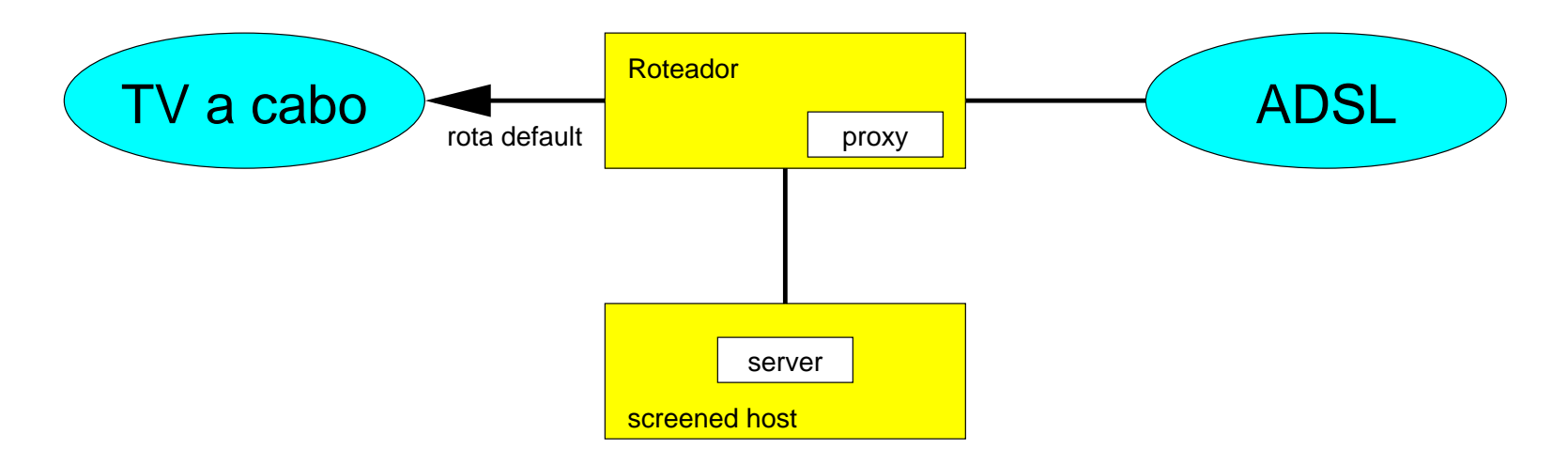

- **» Solução por NAT é possível mas pouco prática pois implica em atribuir dois endereços a cada um dos "screened hosts".**
- **» Saída sem alterar qualquer configuração dos servidores internos: proxies de aplicação. O servidor interno "conversa" com o roteador e este com a Internet.**

**Graças ao iproute2 a resposta vai para o lado certo!**

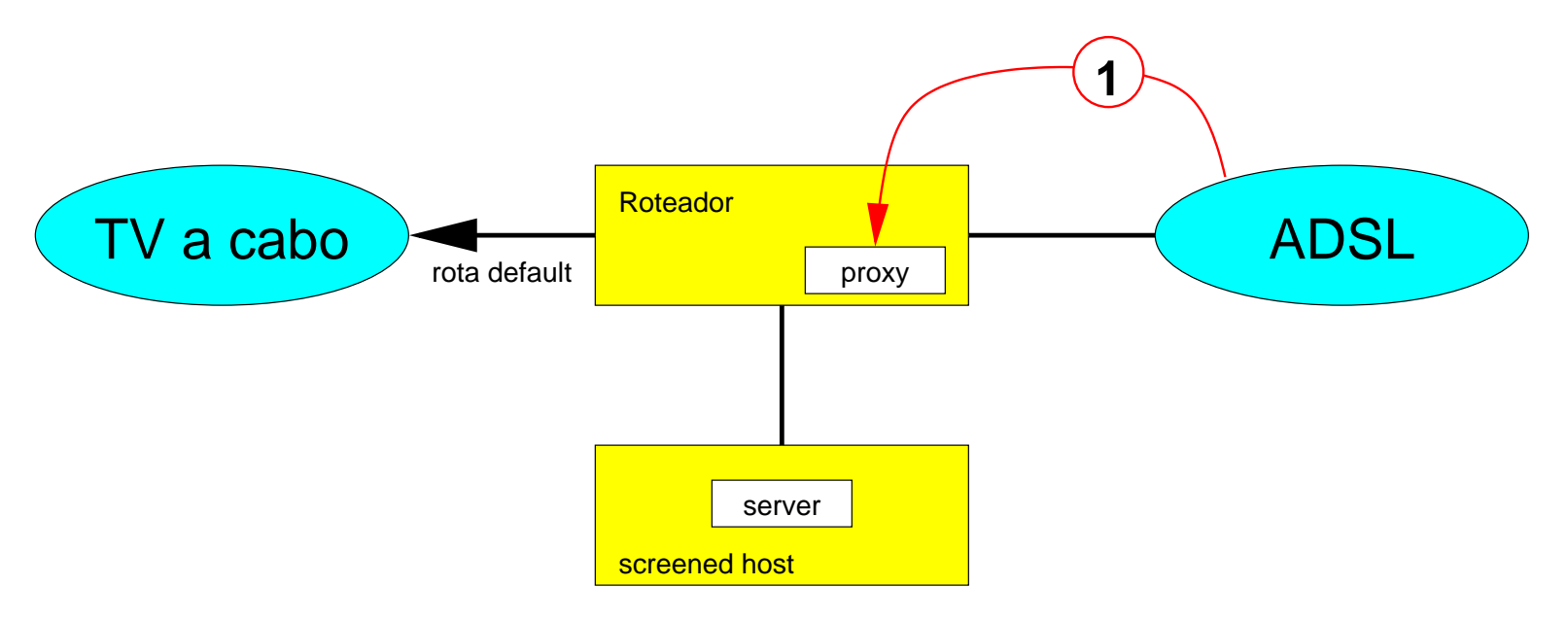

- **» Solução por NAT é possível mas pouco prática pois implica em atribuir dois endereços a cada um dos "screened hosts".**
- **» Saída sem alterar qualquer configuração dos servidores internos: proxies de aplicação. O servidor interno "conversa" com o roteador e este com a Internet.**

**Graças ao iproute2 a resposta vai para o lado certo!**

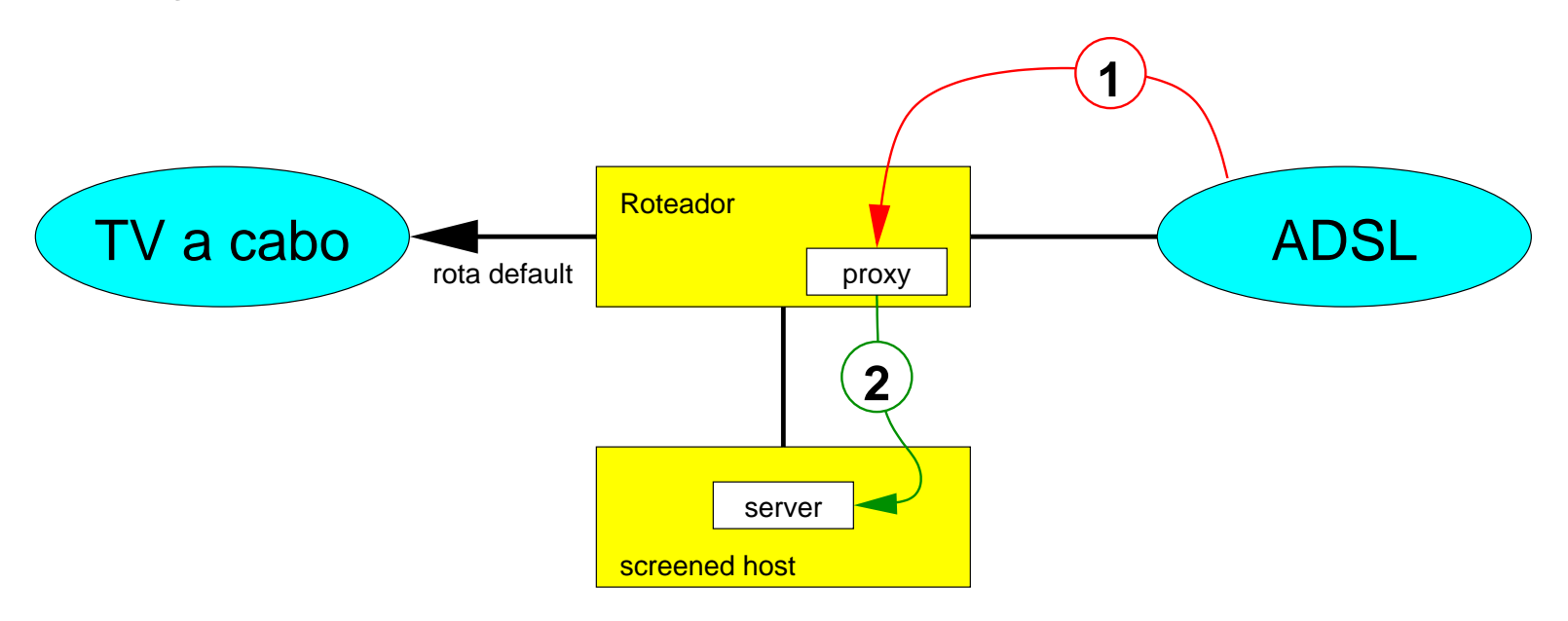

- **» Solução por NAT é possível mas pouco prática pois implica em atribuir dois endereços a cada um dos "screened hosts".**
- **» Saída sem alterar qualquer configuração dos servidores internos: proxies de aplicação. O servidor interno "conversa" com o roteador e este com a Internet.**

**Graças ao iproute2 a resposta vai para o lado certo!**

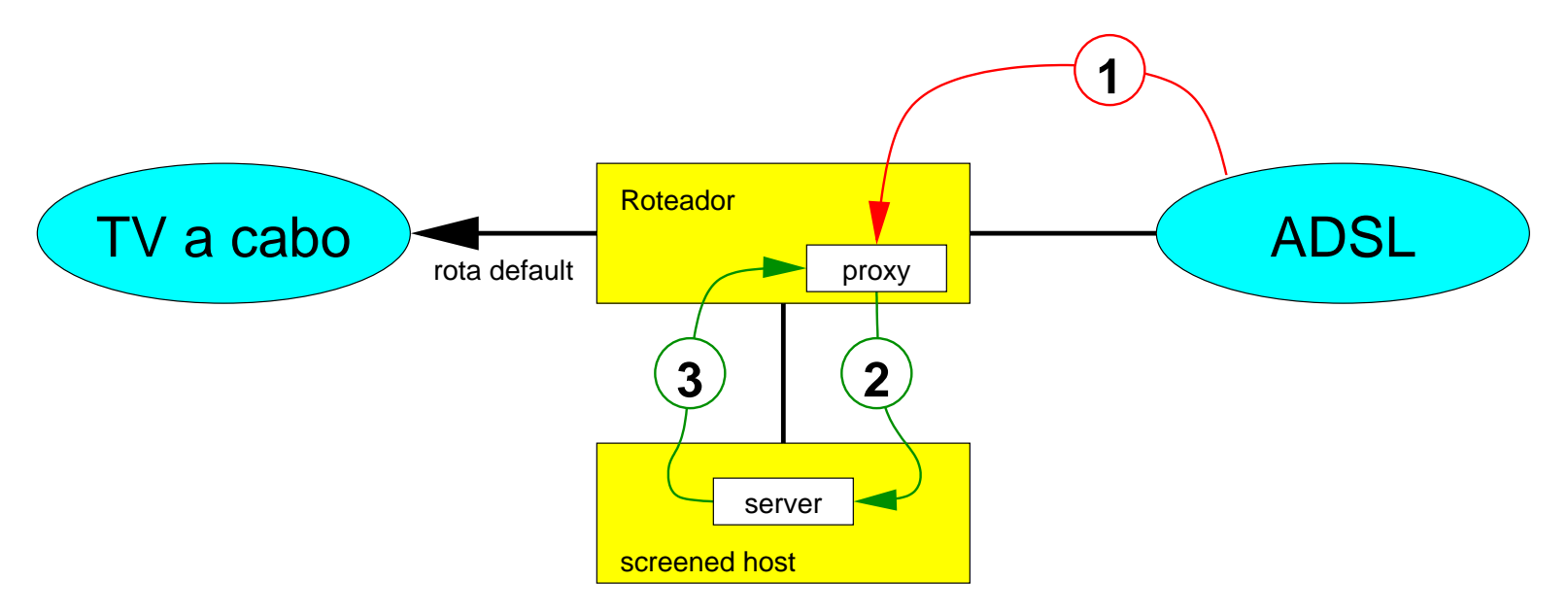
# **Solução encontrada: procurador (proxy) de aplicação**

- **» Solução por NAT é possível mas pouco prática pois implica em atribuir dois endereços a cada um dos "screened hosts".**
- **» Saída sem alterar qualquer configuração dos servidores internos: proxies de aplicação. O servidor interno "conversa" com o roteador e este com a Internet.**

**Graças ao iproute2 a resposta vai para o lado certo!**

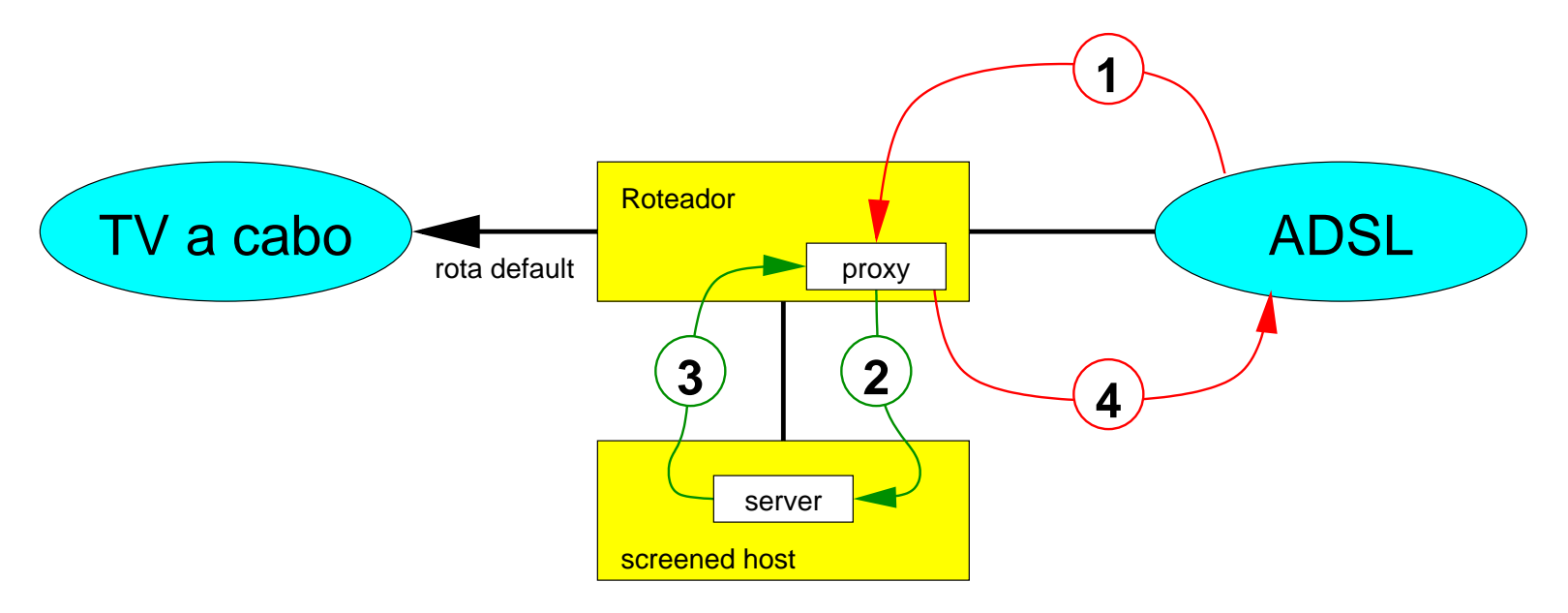

**netpipes implementa algo parecido com "named pipes" através darede e é formado por dois programas:**

- **· "hose" (mangueira): o lado cliente, que se conecta ao**
- **· "faucet" (torneira): o lado servidor.**

**netpipes implementa algo parecido com "named pipes" através darede e é formado por dois programas:**

- **· "hose" (mangueira): o lado cliente, que se conecta ao**
- **· "faucet" (torneira): o lado servidor.**

**"hose" tem um modo de operação que lembra um "telnet" primitivo,servindo como cliente genérico de TCP que lançado pelo (x)inetdé exatamente do que precisamos!**

**netpipes implementa algo parecido com "named pipes" através darede e é formado por dois programas:**

- **· "hose" (mangueira): o lado cliente, que se conecta ao**
- **· "faucet" (torneira): o lado servidor.**

**"hose" tem um modo de operação que lembra um "telnet" primitivo,servindo como cliente genérico de TCP que lançado pelo (x)inetdé exatamente do que precisamos!**

**Exemplo de configuração do xinetd:**

**netpipes implementa algo parecido com "named pipes" através darede e é formado por dois programas:**

- **· "hose" (mangueira): o lado cliente, que se conecta ao**
- **· "faucet" (torneira): o lado servidor.**

**"hose" tem um modo de operação que lembra um "telnet" primitivo,servindo como cliente genérico de TCP que lançado pelo (x)inetdé exatamente do que precisamos!**

#### **Exemplo de configuração do xinetd:**

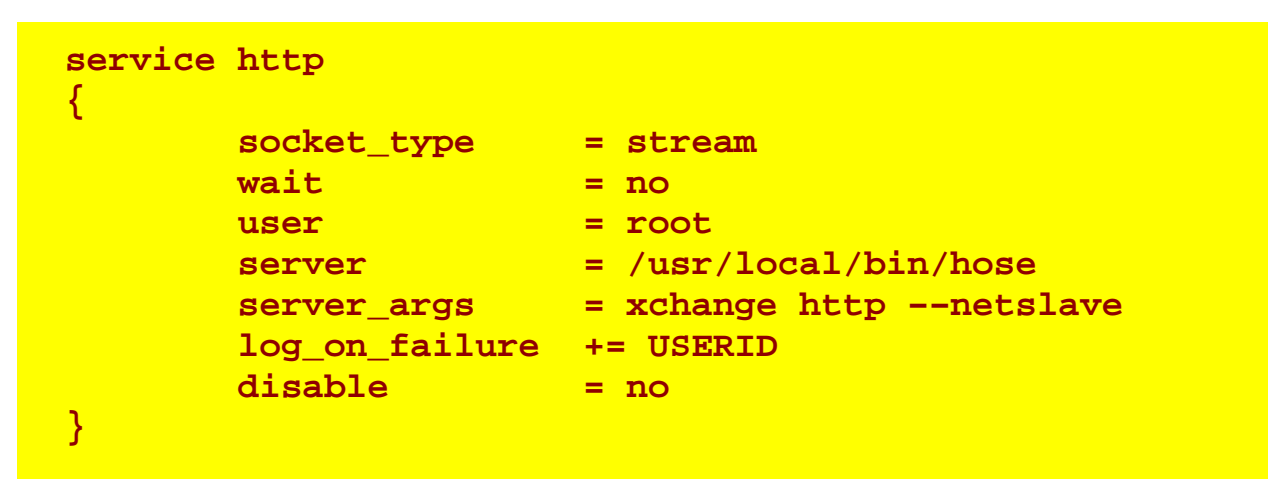

**Há protocolos que quebram a ortogonalidade de camadas e tem seu comportamento no nível de processo alterado em função do que acontece no nível de (inter)redes. Notadamente os mecanis−mos anti−spam do correio eletrônico sofrem desse mal:**

**Há protocolos que quebram a ortogonalidade de camadas e tem seu comportamento no nível de processo alterado em função do que acontece no nível de (inter)redes. Notadamente os mecanis−mos anti−spam do correio eletrônico sofrem desse mal:**

**» SPF associa endereços IP de remententes com o que é declarado no envelope da mensagem.**

**Há protocolos que quebram a ortogonalidade de camadas e tem seu comportamento no nível de processo alterado em função do que acontece no nível de (inter)redes. Notadamente os mecanis−mos anti−spam do correio eletrônico sofrem desse mal:**

- **» SPF associa endereços IP de remententes com o que é declarado no envelope da mensagem.**
- **» Normalmene os endereços da rede interna são declarados como confiáveis, permitindo "relay" aberto sem autenticação.**

**Há protocolos que quebram a ortogonalidade de camadas e tem seu comportamento no nível de processo alterado em função do que acontece no nível de (inter)redes. Notadamente os mecanis−mos anti−spam do correio eletrônico sofrem desse mal:**

- **» SPF associa endereços IP de remententes com o que é declarado no envelope da mensagem.**
- **» Normalmene os endereços da rede interna são declarados como confiáveis, permitindo "relay" aberto sem autenticação.**

**essas quebras de ortogonalidade tem efeitos desastrosos mesmose o servidor de correio eletrônico for prefeitamente configurado!**

**Há protocolos que quebram a ortogonalidade de camadas e tem seu comportamento no nível de processo alterado em função do que acontece no nível de (inter)redes. Notadamente os mecanis−mos anti−spam do correio eletrônico sofrem desse mal:**

- **» SPF associa endereços IP de remententes com o que é declarado no envelope da mensagem.**
- **» Normalmene os endereços da rede interna são declarados como confiáveis, permitindo "relay" aberto sem autenticação.**

**essas quebras de ortogonalidade tem efeitos desastrosos mesmose o servidor de correio eletrônico for prefeitamente configurado!**

**» SPF passa a ser ignorado e a quantidade de lixo recebido aumenta.**

**Há protocolos que quebram a ortogonalidade de camadas e tem seu comportamento no nível de processo alterado em função do que acontece no nível de (inter)redes. Notadamente os mecanis−mos anti−spam do correio eletrônico sofrem desse mal:**

- **» SPF associa endereços IP de remententes com o que é declarado no envelope da mensagem.**
- **» Normalmene os endereços da rede interna são declarados como confiáveis, permitindo "relay" aberto sem autenticação.**

**essas quebras de ortogonalidade tem efeitos desastrosos mesmose o servidor de correio eletrônico for prefeitamente configurado!**

**» SPF passa a ser ignorado e a quantidade de lixo recebido aumenta.**

**» (muito pior!) o servidor se torna um retransmissor aberto!**

**O servidor de correio recebe as conexões do proxy, com o IPinterno do roteador.**

**O servidor de correio recebe as conexões do proxy, com o IPinterno do roteador.**

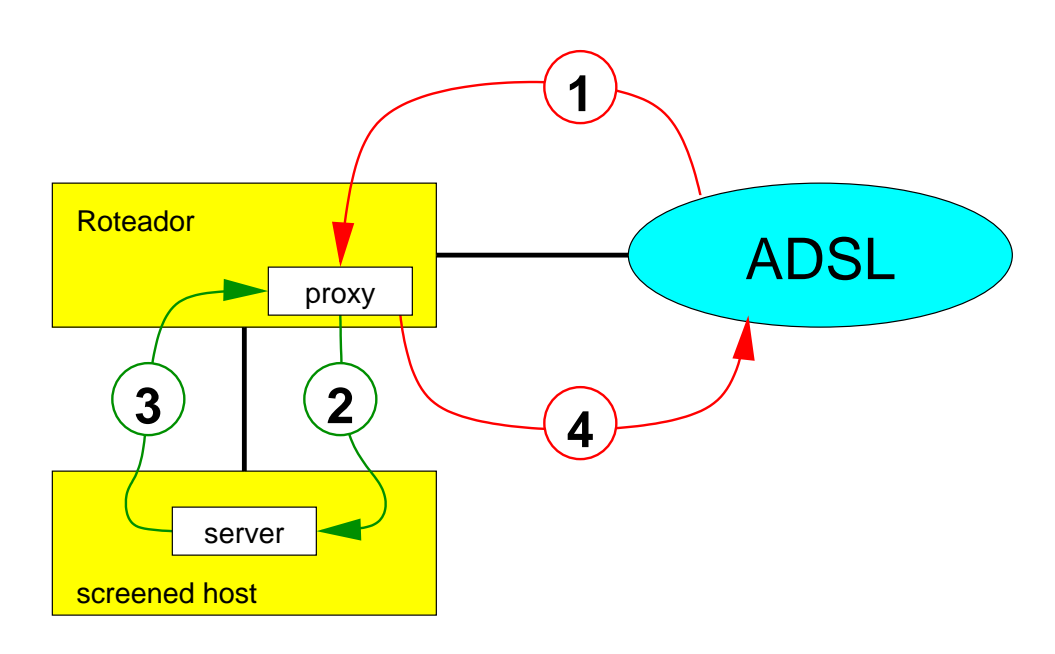

**O servidor de correio recebe as conexões do proxy, com o IPinterno do roteador.**

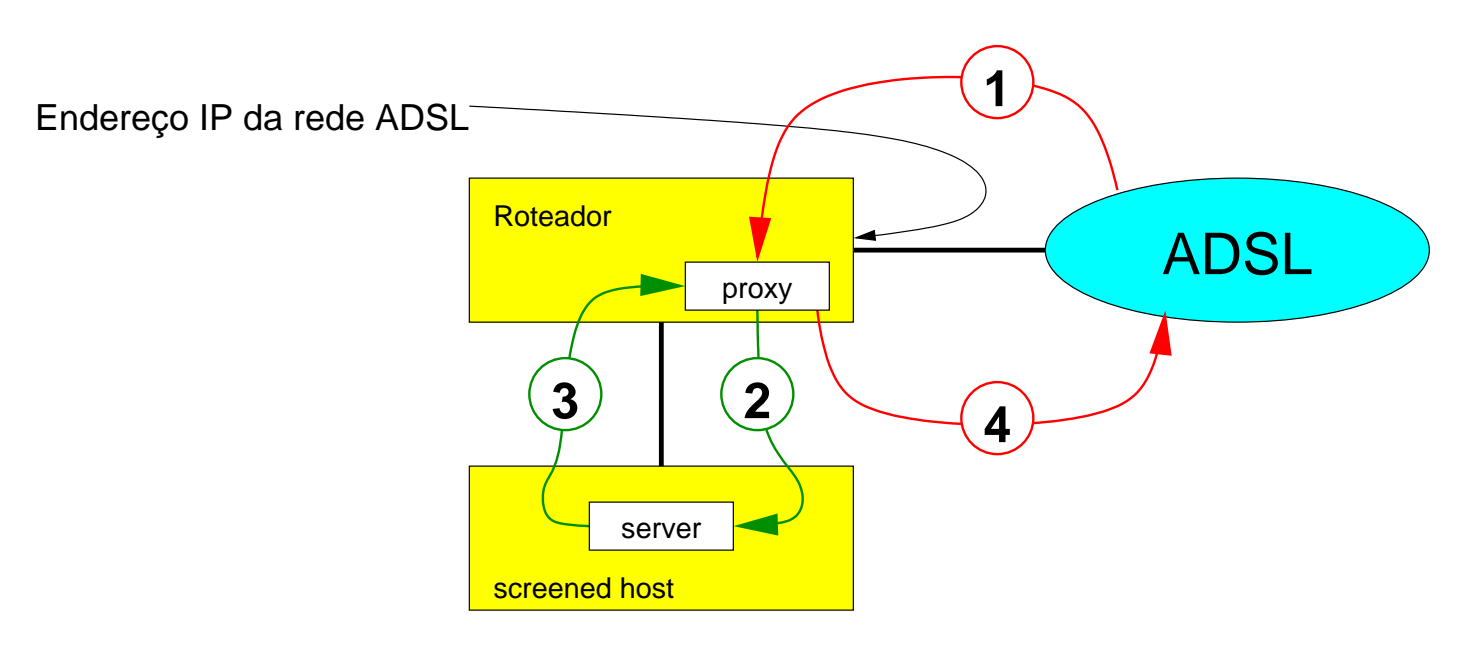

**O servidor de correio recebe as conexões do proxy, com o IPinterno do roteador.**

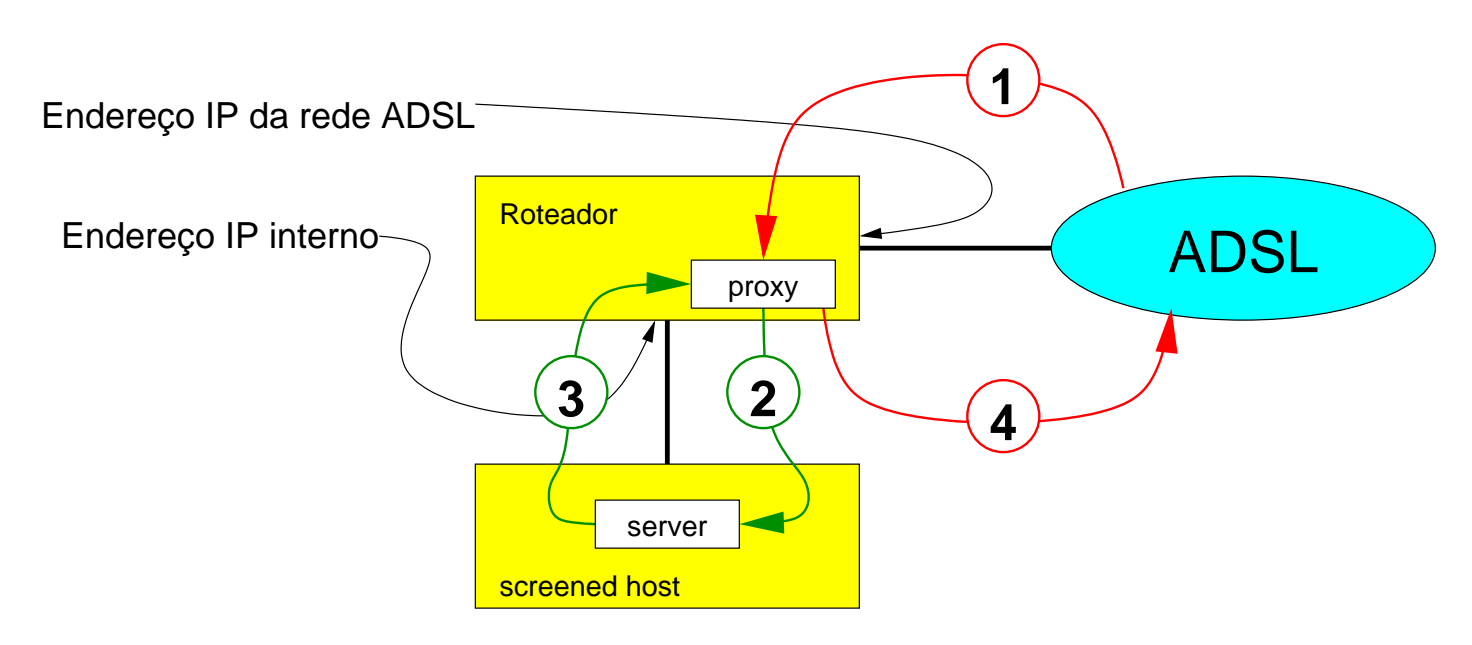

**O servidor de correio recebe as conexões do proxy, com o IPinterno do roteador.**

 **roteador na rede interna. endereço do "remetente" foi perdido; o endereço percebido é o do => não é possível avaliar a lista de controle de acesso do SPF pois o**

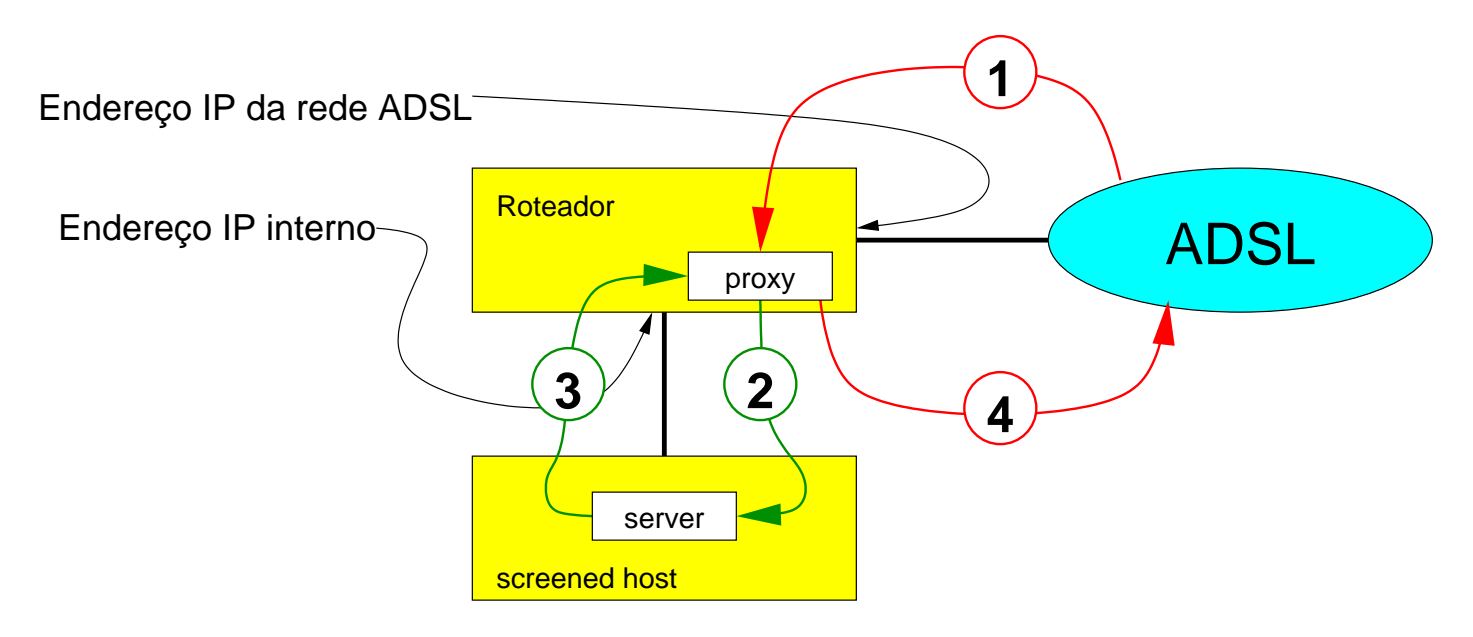

**O servidor de correio recebe as conexões do proxy, com o IPinterno do roteador.**

- **roteador na rede interna. endereço do "remetente" foi perdido; o endereço percebido é o do => não é possível avaliar a lista de controle de acesso do SPF pois o**
- **=> como os endereços da rede interna são tratados como confiáveis, o servidor vai aceitar mensagens para qualquer lugar, passando a se comportar como um "relay" aberto!**

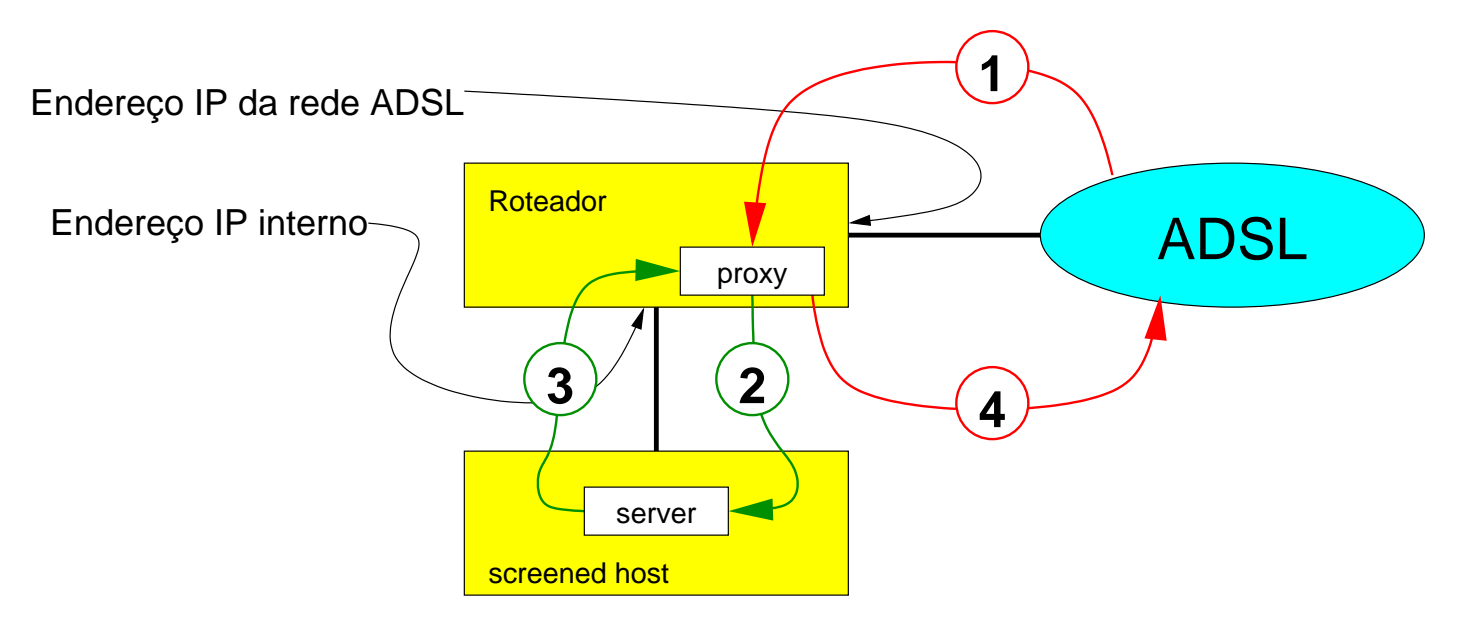

 **para o servidor de e−mail, um em correspondência a cada um dos endereços externos.1. Voltar ao esquema de NAT, mas atribuindo dois endereços IP**

- **para o servidor de e−mail, um em correspondência a cada um dos endereços externos.1. Voltar ao esquema de NAT, mas atribuindo dois endereços IP**
- **2. Processar um MTA razoavelmente bem configurado no roteador, com testes de SPF e fila próprios, isto é, um proxy mais esperto do que o feito com xinetd+hose.**

- **para o servidor de e−mail, um em correspondência a cada um dos endereços externos.1. Voltar ao esquema de NAT, mas atribuindo dois endereços IP**
- **2. Processar um MTA razoavelmente bem configurado no roteador, com testes de SPF e fila próprios, isto é, um proxy mais esperto do que o feito com xinetd+hose.**
- **3. Aceitar correio eletrônico por uma interface externa apenas.**

- **para o servidor de e−mail, um em correspondência a cada um dos endereços externos.1. Voltar ao esquema de NAT, mas atribuindo dois endereços IP**
- **2. Processar um MTA razoavelmente bem configurado no roteador, com testes de SPF e fila próprios, isto é, um proxy mais esperto do que o feito com xinetd+hose.**
- **3. Aceitar correio eletrônico por uma interface externa apenas.**
- **4. Excluir o endereço do roteador da lista de confiáveis.**

- **para o servidor de e−mail, um em correspondência a cada um dos endereços externos.1. Voltar ao esquema de NAT, mas atribuindo dois endereços IP**
- **2. Processar um MTA razoavelmente bem configurado no roteador, com testes de SPF e fila próprios, isto é, um proxy mais esperto do que o feito com xinetd+hose.**
- **3. Aceitar correio eletrônico por uma interface externa apenas.**
- **4. Excluir o endereço do roteador da lista de confiáveis.**

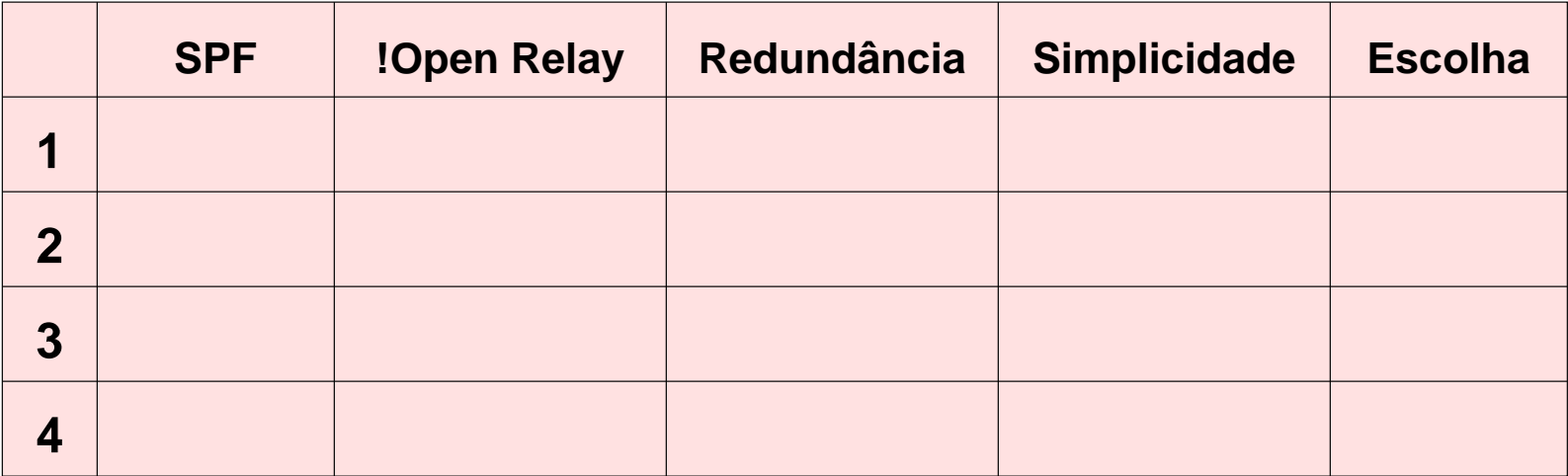

- **para o servidor de e−mail, um em correspondência a cada um dos endereços externos.1. Voltar ao esquema de NAT, mas atribuindo dois endereços IP**
- **2. Processar um MTA razoavelmente bem configurado no roteador, com testes de SPF e fila próprios, isto é, um proxy mais esperto do que o feito com xinetd+hose.**
- **3. Aceitar correio eletrônico por uma interface externa apenas.**
- **4. Excluir o endereço do roteador da lista de confiáveis.**

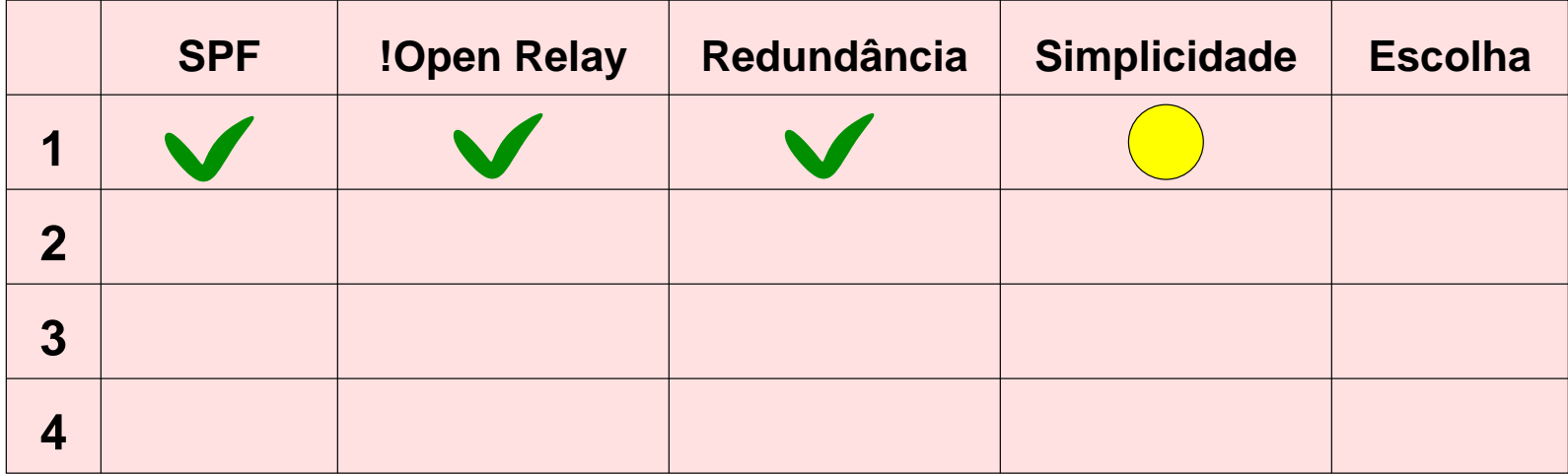

- **para o servidor de e−mail, um em correspondência a cada um dos endereços externos.1. Voltar ao esquema de NAT, mas atribuindo dois endereços IP**
- **2. Processar um MTA razoavelmente bem configurado no roteador, com testes de SPF e fila próprios, isto é, um proxy mais esperto do que o feito com xinetd+hose.**
- **3. Aceitar correio eletrônico por uma interface externa apenas.**
- **4. Excluir o endereço do roteador da lista de confiáveis.**

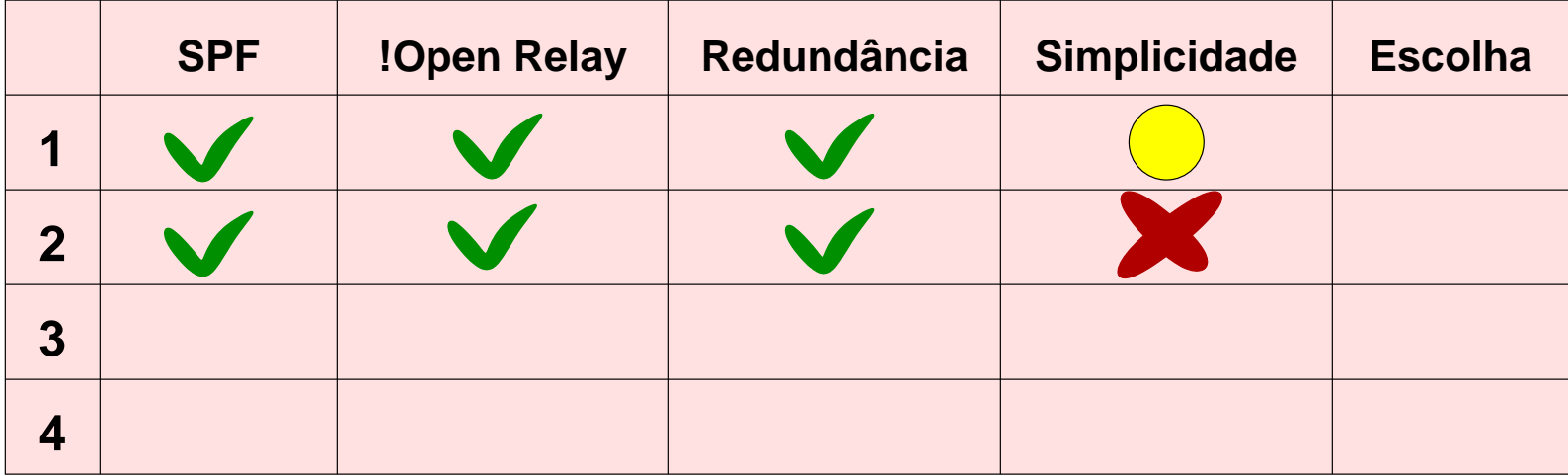

- **para o servidor de e−mail, um em correspondência a cada um dos endereços externos.1. Voltar ao esquema de NAT, mas atribuindo dois endereços IP**
- **2. Processar um MTA razoavelmente bem configurado no roteador, com testes de SPF e fila próprios, isto é, um proxy mais esperto do que o feito com xinetd+hose.**
- **3. Aceitar correio eletrônico por uma interface externa apenas.**
- **4. Excluir o endereço do roteador da lista de confiáveis.**

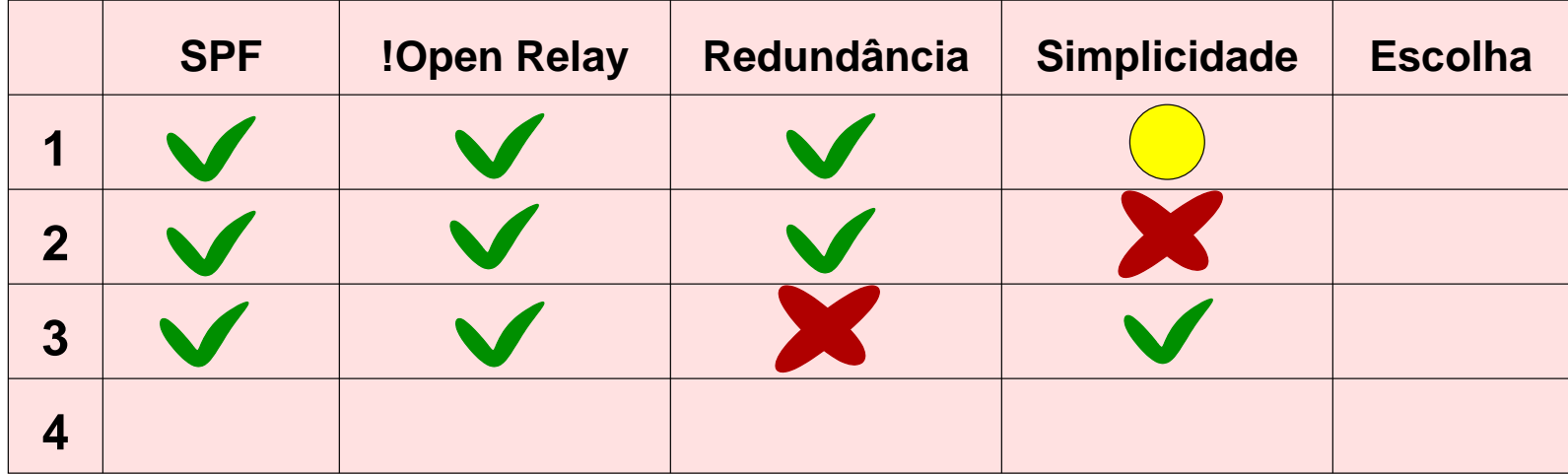

- **para o servidor de e−mail, um em correspondência a cada um dos endereços externos.1. Voltar ao esquema de NAT, mas atribuindo dois endereços IP**
- **2. Processar um MTA razoavelmente bem configurado no roteador, com testes de SPF e fila próprios, isto é, um proxy mais esperto do que o feito com xinetd+hose.**
- **3. Aceitar correio eletrônico por uma interface externa apenas.**
- **4. Excluir o endereço do roteador da lista de confiáveis.**

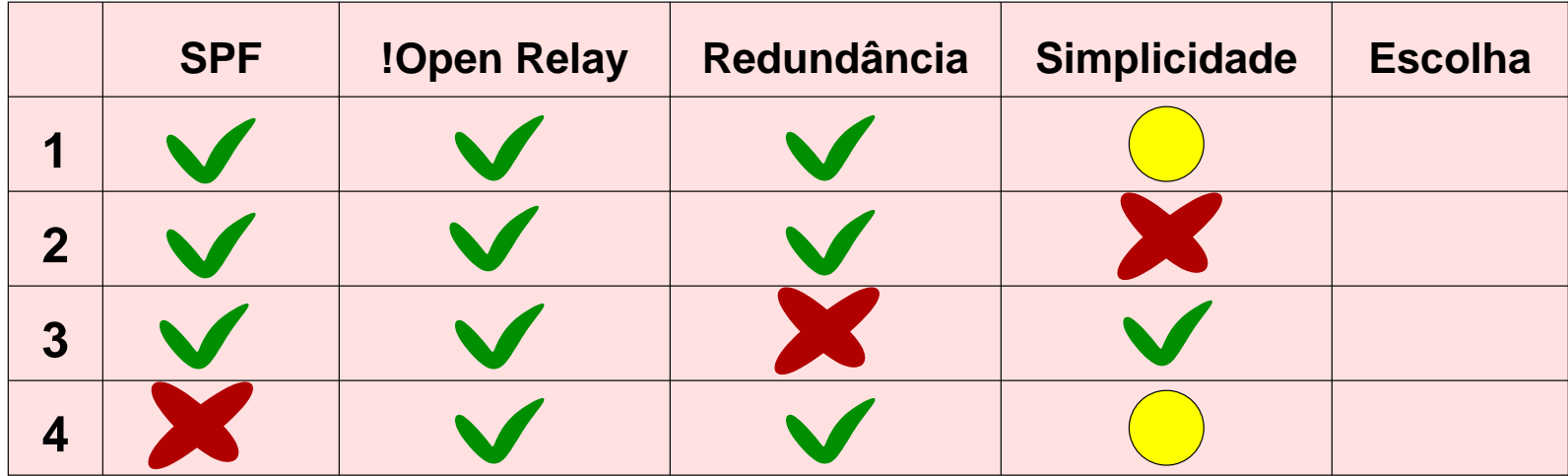

- **para o servidor de e−mail, um em correspondência a cada um dos endereços externos.1. Voltar ao esquema de NAT, mas atribuindo dois endereços IP**
- **2. Processar um MTA razoavelmente bem configurado no roteador, com testes de SPF e fila próprios, isto é, um proxy mais esperto do que o feito com xinetd+hose.**
- **3. Aceitar correio eletrônico por uma interface externa apenas.**
- **4. Excluir o endereço do roteador da lista de confiáveis.**

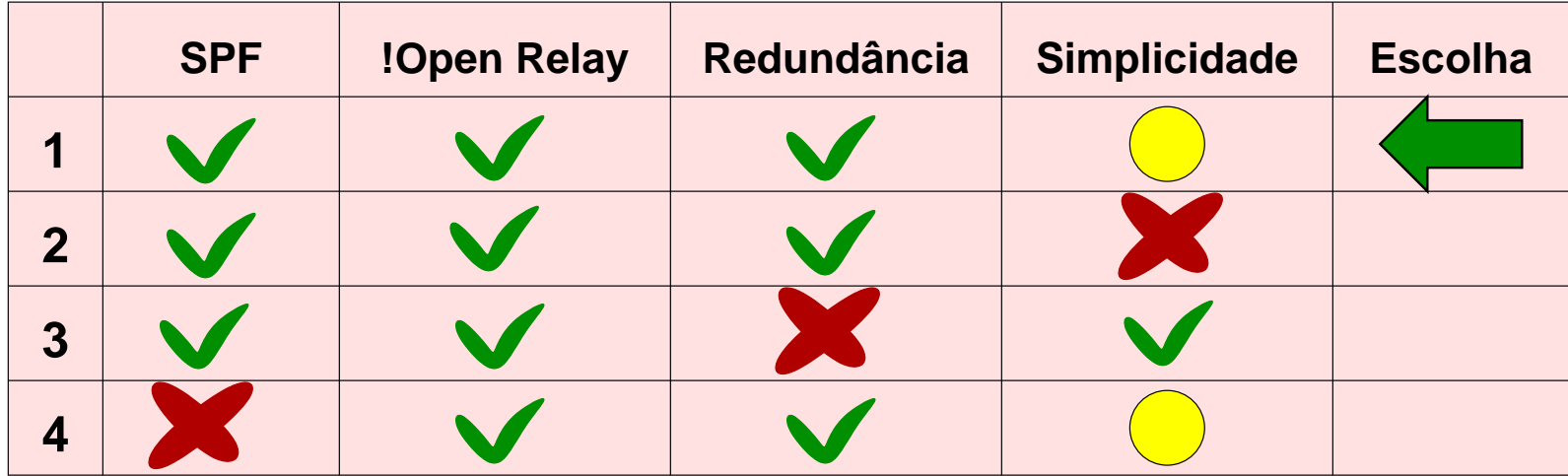

**» Os usuários internos de Web e outros serviços (ssh, ftp) usam NAT com uma única rota default.**

- **» Os usuários internos de Web e outros serviços (ssh, ftp) usam NAT com uma única rota default.**
- **» Um processo testa periodicamente as duas conexões (uma saraivada de pings para os roteadores vizinhos) e comuta a rota default.**

- **» Os usuários internos de Web e outros serviços (ssh, ftp) usam NAT com uma única rota default.**
- **» Um processo testa periodicamente as duas conexões (uma saraivada de pings para os roteadores vizinhos) e comuta a rota default.**

**Um trecho do script (Bourne shell):**

- **» Os usuários internos de Web e outros serviços (ssh, ftp) usam NAT com uma única rota default.**
- **» Um processo testa periodicamente as duas conexões (uma saraivada de pings para os roteadores vizinhos) e comuta a rota default.**

**Um trecho do script (Bourne shell):**

```
# o primário está vivo?
ping −q −c 5 ${gw1} >&/dev/null && { test ${defgw} = ${gw1} || {
 /sbin/ip route del ${defroute}
 /sbin/ip route add default via ${gw1} dev ${if1}
 /usr/bin/logger −p local1.warning "nova rota default: " \ }
 exit} "via ${gw1} dev ${if1}"
```
**» Squid transparente (até telnet na porta 80 vai para o squid).**

- **» Squid transparente (até telnet na porta 80 vai para o squid).**
- **» Squid usa a rota default.**

- **» Squid transparente (até telnet na porta 80 vai para o squid).**
- **» Squid usa a rota default.**
- **» Chaveamento da rota default ocorre muito rápido: o usuário regular de Web nem percebe o que está acontecendo.**

- **» Squid transparente (até telnet na porta 80 vai para o squid).**
- **» Squid usa a rota default.**
- **» Chaveamento da rota default ocorre muito rápido: o usuário regular de Web nem percebe o que está acontecendo.**

**Proxy de outros serviços**

- **» Squid transparente (até telnet na porta 80 vai para o squid).**
- **» Squid usa a rota default.**
- **» Chaveamento da rota default ocorre muito rápido: o usuário regular de Web nem percebe o que está acontecendo.**

#### **Proxy de outros serviços**

**» Basicamente ssh, ftp e https.**

- **» Squid transparente (até telnet na porta 80 vai para o squid).**
- **» Squid usa a rota default.**
- **» Chaveamento da rota default ocorre muito rápido: o usuário regular de Web nem percebe o que está acontecendo.**

## **Proxy de outros serviços**

- **» Basicamente ssh, ftp e https.**
- **» NAT convencional pela rota default.**

- **» Squid transparente (até telnet na porta 80 vai para o squid).**
- **» Squid usa a rota default.**
- **» Chaveamento da rota default ocorre muito rápido: o usuário regular de Web nem percebe o que está acontecendo.**

## **Proxy de outros serviços**

- **» Basicamente ssh, ftp e https.**
- **» NAT convencional pela rota default.**
- **» Serviço interrompido ao comutar a rota default.**

**» Foi implantado um esquema de acesso duplo usando dois acessos de "varejo": TV a cabo e ADSL.**

- **» Foi implantado um esquema de acesso duplo usando dois acessos de "varejo": TV a cabo e ADSL.**
- **» O uso de "policy routing" e proxies de aplicação permitiram clientes remotos usar os dois acessos simultaneamente.**

- **» Foi implantado um esquema de acesso duplo usando dois acessos de "varejo": TV a cabo e ADSL.**
- **» O uso de "policy routing" e proxies de aplicação permitiram clientes remotos usar os dois acessos simultaneamente.**
- **» O esquema, porém, fura em aplicações que decidem seu comportamento em função da camada de IP => e−mail!**

- **» Foi implantado um esquema de acesso duplo usando dois acessos de "varejo": TV a cabo e ADSL.**
- **» O uso de "policy routing" e proxies de aplicação permitiram clientes remotos usar os dois acessos simultaneamente.**
- **» O esquema, porém, fura em aplicações que decidem seu comportamento em função da camada de IP => e−mail!**
- **» Usuários da rede interna tem acesso à Web por squid em modo transparente apenas por uma das interfaces mas mal sentem as transições.**

- **» Foi implantado um esquema de acesso duplo usando dois acessos de "varejo": TV a cabo e ADSL.**
- **» O uso de "policy routing" e proxies de aplicação permitiram clientes remotos usar os dois acessos simultaneamente.**
- **» O esquema, porém, fura em aplicações que decidem seu comportamento em função da camada de IP => e−mail!**
- **» Usuários da rede interna tem acesso à Web por squid em modo transparente apenas por uma das interfaces mas mal sentem as transições.**
- **» Outros serviços encaminhados por NAT se quebram nas transições. O cliente considera fortemente simplesmente não usar NAT e rodar essas aplicações no roteador.**

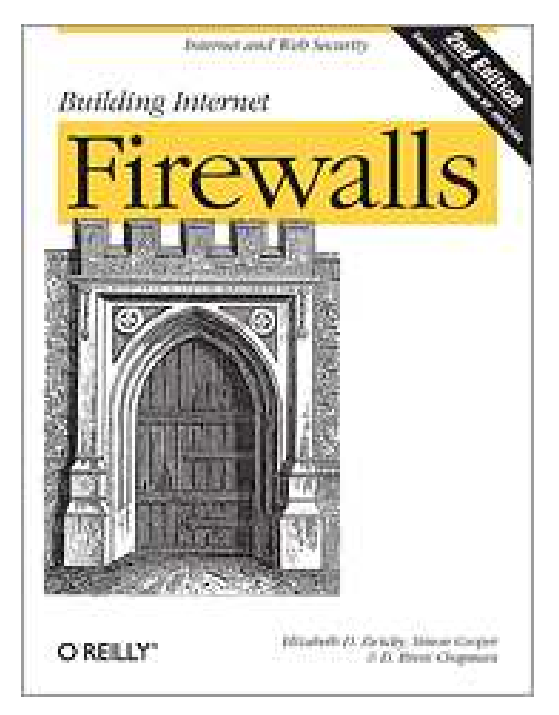

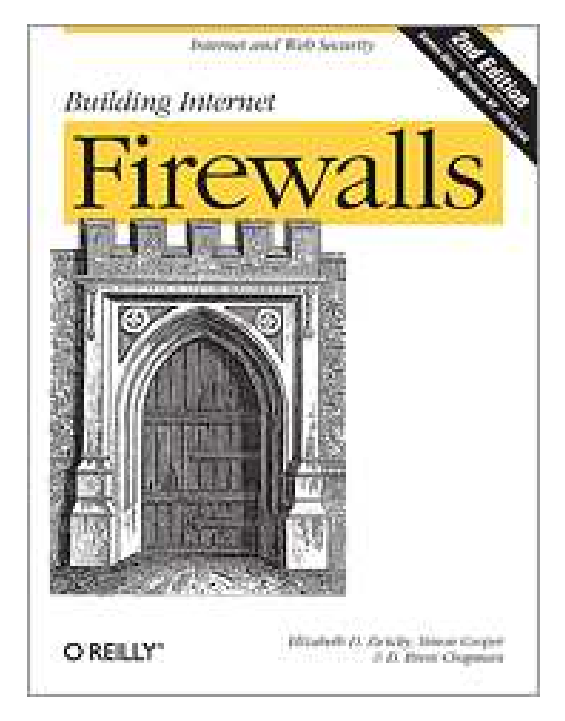

**Building Internet Firewalls Elizabeth D. Zwicky, Simon Cooper,D. Brent Chapmaned. O'Reily**

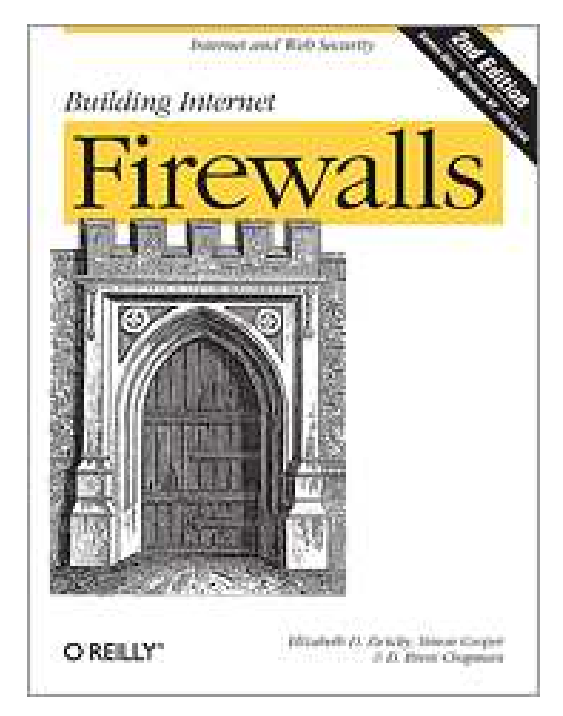

**Building Internet Firewalls Elizabeth D. Zwicky, Simon Cooper,D. Brent Chapmaned. O'Reily**

**Basicamente tudo o que você queria saber sobre firewalls mas tinha medode perguntar.**

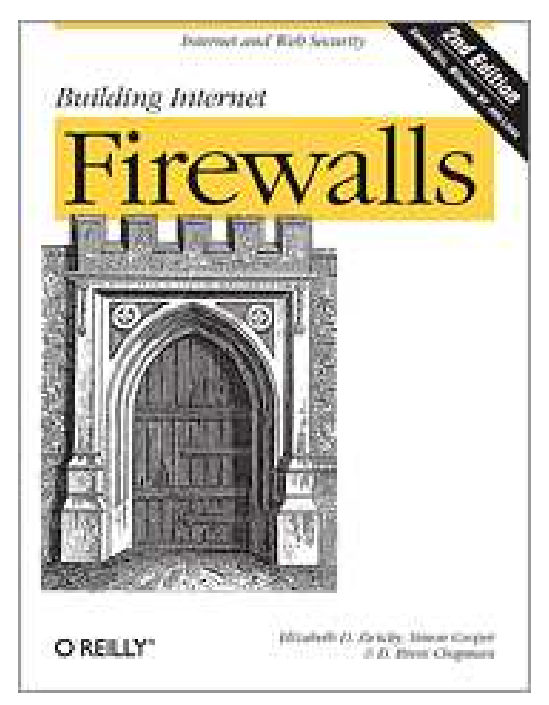

**Building Internet Firewalls Elizabeth D. Zwicky, Simon Cooper,D. Brent Chapmaned. O'Reily**

**Basicamente tudo o que você queria saber sobre firewalls mas tinha medode perguntar.**

**http://www.rnp.br/newsgen/0201/roteamento\_linux.htmlArtigo da revista da RNP sobre roteamento avançado com Linux.**

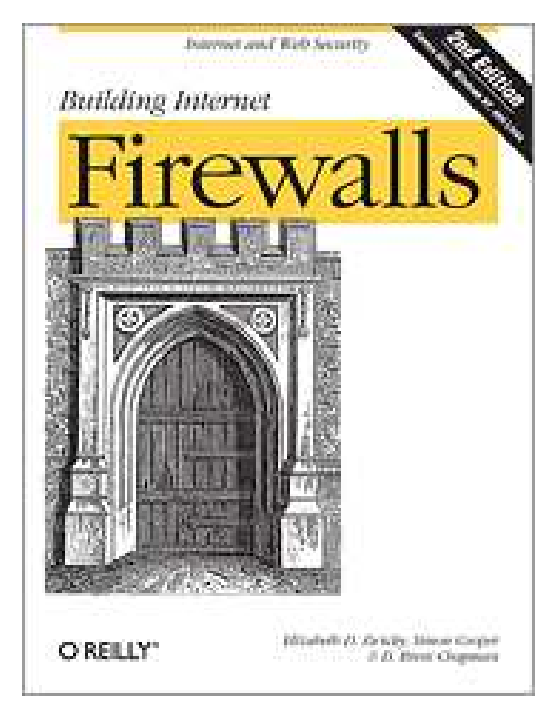

**Building Internet Firewalls Elizabeth D. Zwicky, Simon Cooper,D. Brent Chapmaned. O'Reily**

**Basicamente tudo o que você queria saber sobre firewalls mas tinha medode perguntar.**

**http://www.rnp.br/newsgen/0201/roteamento\_linux.htmlArtigo da revista da RNP sobre roteamento avançado com Linux.**

#### **http://lartc.org/howto/**

**Linux Advanced Routing & Traffic Control**

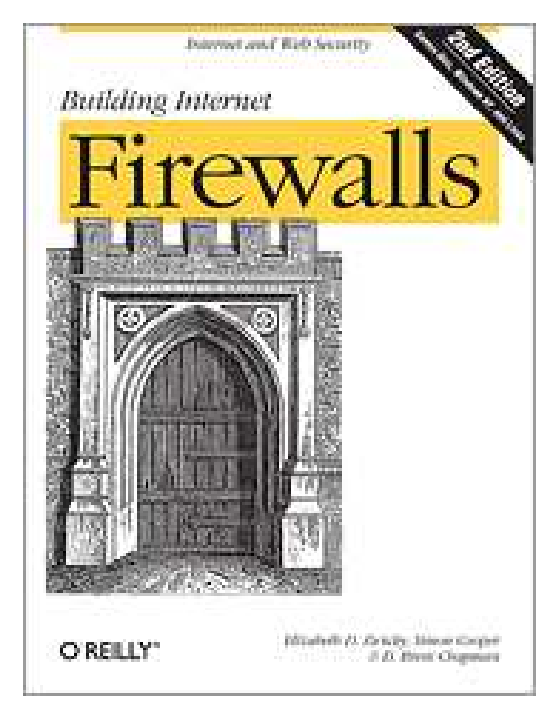

**Building Internet Firewalls Elizabeth D. Zwicky, Simon Cooper,D. Brent Chapmaned. O'Reily**

**Basicamente tudo o que você queria saber sobre firewalls mas tinha medode perguntar.**

**http://www.rnp.br/newsgen/0201/roteamento\_linux.htmlArtigo da revista da RNP sobre roteamento avançado com Linux.**

#### **http://lartc.org/howto/**

**Linux Advanced Routing & Traffic Control**

**http://www.clintoneast.com/articles/multihomed.phpMultiple Default Gateways under Linux with iproute2**